## Semestre 2 / Cours 4 - Parcours de graphes pondérés & Applications

ITC MPSI & PCSI – Année 2023-2024

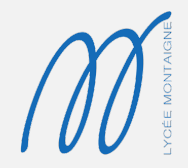

1. [Parcours de graphes pondérés](#page-7-0)

2. [Algorithme A\\*](#page-83-0)

• Vocabulaire : longueur d'un chemin, distance entre deux sommets, plus court chemin entre deux sommets,

- Vocabulaire : longueur d'un chemin, distance entre deux sommets, plus court chemin entre deux sommets,
- savoir adapter l'algorithme de parcours en largeur pour déterminer *un* plus court chemin entre deux sommets d'un graphe *non pondéré*,
- Vocabulaire : longueur d'un chemin, distance entre deux sommets, plus court chemin entre deux sommets,
- savoir adapter l'algorithme de parcours en largeur pour déterminer *un* plus court chemin entre deux sommets d'un graphe *non pondéré*,
- savoir mettre en oeuvre l'algorithme de Dijkstra pour déterminer *un* plus court chemin entre deux sommets d'un graphe *pondéré*,
- Vocabulaire : longueur d'un chemin, distance entre deux sommets, plus court chemin entre deux sommets,
- savoir adapter l'algorithme de parcours en largeur pour déterminer *un* plus court chemin entre deux sommets d'un graphe *non pondéré*,
- savoir mettre en oeuvre l'algorithme de Dijkstra pour déterminer *un* plus court chemin entre deux sommets d'un graphe *pondéré*,
- savoir orthographier correctement « DIJKSTRA »,
- Vocabulaire : longueur d'un chemin, distance entre deux sommets, plus court chemin entre deux sommets,
- savoir adapter l'algorithme de parcours en largeur pour déterminer *un* plus court chemin entre deux sommets d'un graphe *non pondéré*,
- savoir mettre en oeuvre l'algorithme de Dijkstra pour déterminer *un* plus court chemin entre deux sommets d'un graphe *pondéré*,
- savoir orthographier correctement « DIJKSTRA »,
- introduire la notion d'« heurisitique » qui permet, dans la plupart des cas, d'accélérer la recherche de plus court chemin. Cette notion est mise en place avec l'algorithme A\*.

# <span id="page-7-0"></span>[Parcours de graphes pondérés](#page-7-0)

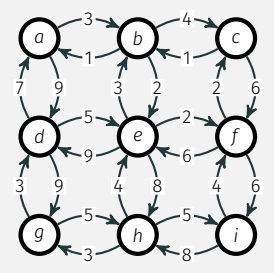

Figure 1 – Graphe *G*<sub>2</sub> orienté et pondéré.

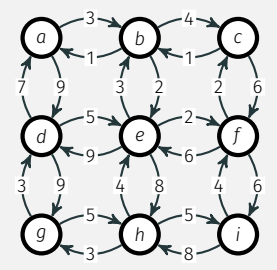

Figure 1 – Graphe *G*<sub>2</sub> orienté et pondéré.

• La *longueur* ou *poids* d'un chemin dans un graphe pondéré est désormais définie comme la somme des poids de ses arêtes (arcs s'il est orienté).

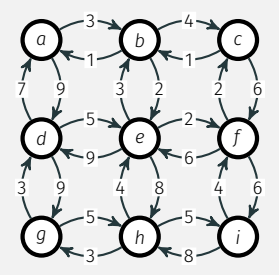

Figure 1 – Graphe *G*<sub>2</sub> orienté et pondéré.

- La *longueur* ou *poids* d'un chemin dans un graphe pondéré est désormais définie comme la somme des poids de ses arêtes (arcs s'il est orienté).
- Exemple :  $\gamma = (e, d, q, h, i)$ ,  $\delta(\gamma) = 9 + 9 + 5 + 5 = 28$

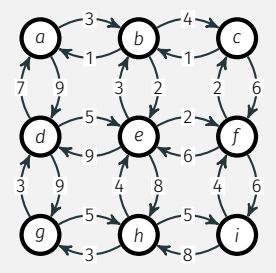

Figure 1 – Graphe *G*<sub>2</sub> orienté et pondéré.

• La définition de la *distance* entre deux sommets n'est pas modifiée : c'est la longueur *d'un* chemin de longueur minimale entre les deux sommets.

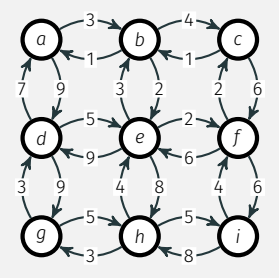

Figure 1 – Graphe *G*<sub>2</sub> orienté et pondéré.

- La définition de la *distance* entre deux sommets n'est pas modifiée : c'est la longueur *d'un* chemin de longueur minimale entre les deux sommets.
- Exemple :  $d_c[f] = 5$ , atteinte avec le chemin  $(c, b, e, f)$ . Notons que le chemin (*c*, *f*), qui ne contient pourtant qu'un arc, est plus long :  $\delta(c, f) = 6.$

• Le parcours en largeur permet de trouver des chemins avec un nombre minimum d'arêtes, mais ils ne sont pas toujours les plus courts (voir exemple précédent).

- Le parcours en largeur permet de trouver des chemins avec un nombre minimum d'arêtes, mais ils ne sont pas toujours les plus courts (voir exemple précédent).
- Adaptation possible : sur chaque arête de poids *<sup>p</sup>* <sup>≥</sup> 2, insérer (*<sup>p</sup>* <sup>−</sup> <sup>1</sup>) sommets intermédiaires; toutes les arêtes portant désormais un poids 1.
- Le parcours en largeur permet de trouver des chemins avec un nombre minimum d'arêtes, mais ils ne sont pas toujours les plus courts (voir exemple précédent).
- Adaptation possible : sur chaque arête de poids *<sup>p</sup>* <sup>≥</sup> 2, insérer (*<sup>p</sup>* <sup>−</sup> <sup>1</sup>) sommets intermédiaires ; toutes les arêtes portant désormais un poids 1.
- **•** Inconvénients :
	- $\circ$  ne fonctionne que pour des poids entiers,
- Le parcours en largeur permet de trouver des chemins avec un nombre minimum d'arêtes, mais ils ne sont pas toujours les plus courts (voir exemple précédent).
- Adaptation possible : sur chaque arête de poids *<sup>p</sup>* <sup>≥</sup> 2, insérer (*<sup>p</sup>* <sup>−</sup> <sup>1</sup>) sommets intermédiaires ; toutes les arêtes portant désormais un poids 1.
- **•** Inconvénients :
	- $\circ$  ne fonctionne que pour des poids entiers,
	- $\circ$  augmente artificiellement le nombre de sommets et donc le temps d'exécution.

### Principe de sous-optimalité, conséquence et utilisation

• *Principe de sous-optimalité* : soit *<sup>c</sup>* un *plus court chemin* d'un sommet *<sup>u</sup>* vers un sommet *v* d'un graphe. Notons *u <sup>c</sup> v* un tel plus court chemin. Si *c* passe par un sommet intermédiaire *s*, alors *u c*1 *s* et *s c*2 *v* sont aussi des plus courts chemins.

### PRINCIPE DE SOUS-OPTIMALITÉ, CONSÉQUENCE ET UTILISATION

- *Principe de sous-optimalité* : soit *<sup>c</sup>* un *plus court chemin* d'un sommet *<sup>u</sup>* vers un sommet *v* d'un graphe. Notons *u <sup>c</sup> v* un tel plus court chemin. Si *c* passe par un sommet intermédiaire *s*, alors *u c*1 *s* et *s c*2 *v* sont aussi des plus courts chemins.
- *Conséquence* : déterminer un plus court chemin entre deux sommets *<sup>u</sup>* et *v* fournit des plus courts chemins entre *u* et tous les sommets situés sur le chemin aboutissant en *v*.

## PRINCIPE DE SOUS-OPTIMALITÉ, CONSÉQUENCE ET UTILISATION

- *Principe de sous-optimalité* : soit *<sup>c</sup>* un *plus court chemin* d'un sommet *<sup>u</sup>* vers un sommet *v* d'un graphe. Notons *u <sup>c</sup> v* un tel plus court chemin. Si *c* passe par un sommet intermédiaire *s*, alors *u c*1 *s* et *s c*2 *v* sont aussi des plus courts chemins.
- *Conséquence* : déterminer un plus court chemin entre deux sommets *<sup>u</sup>* et *v* fournit des plus courts chemins entre *u* et tous les sommets situés sur le chemin aboutissant en *v*.
- *Principe de l'algorithme de Dijkstra* : utiliser le principe de sous-optimalité pour déterminer, de proche en proche, les distances d'un sommet de départ *u* vers chacun des sommets du graphe.

## PRINCIPE DE SOUS-OPTIMALITÉ, CONSÉQUENCE ET UTILISATION

- *Principe de sous-optimalité* : soit *<sup>c</sup>* un *plus court chemin* d'un sommet *<sup>u</sup>* vers un sommet *v* d'un graphe. Notons *u <sup>c</sup> v* un tel plus court chemin. Si *c* passe par un sommet intermédiaire *s*, alors *u c*1 *s* et *s c*2 *v* sont aussi des plus courts chemins.
- *Conséquence* : déterminer un plus court chemin entre deux sommets *<sup>u</sup>* et *v* fournit des plus courts chemins entre *u* et tous les sommets situés sur le chemin aboutissant en *v*.
- *Principe de l'algorithme de Dijkstra* : utiliser le principe de sous-optimalité pour déterminer, de proche en proche, les distances d'un sommet de départ *u* vers chacun des sommets du graphe.En pratique, un *dictionnaire* des distances *d<sup>u</sup>* est initialisé avec des clés égales aux étiquettes des sommets et des valeurs égales à l'infini, excepté pour le sommet de départ pour lequel la distance est zéro.

### Principe de sous-optimalité, conséquence et utilisation

- *Principe de sous-optimalité* : soit *<sup>c</sup>* un *plus court chemin* d'un sommet *<sup>u</sup>* vers un sommet *v* d'un graphe. Notons *u <sup>c</sup> v* un tel plus court chemin. Si *c* passe par un sommet intermédiaire *s*, alors *u c*1 *s* et *s c*2 *v* sont aussi des plus courts chemins.
- *Conséquence* : déterminer un plus court chemin entre deux sommets *<sup>u</sup>* et *v* fournit des plus courts chemins entre *u* et tous les sommets situés sur le chemin aboutissant en *v*.
- *Principe de l'algorithme de Dijkstra* : utiliser le principe de sous-optimalité pour déterminer, de proche en proche, les distances d'un sommet de départ *u* vers chacun des sommets du graphe.En pratique, un *dictionnaire* des distances *d<sup>u</sup>* est initialisé avec des clés égales aux étiquettes des sommets et des valeurs égales à l'infini, excepté pour le sommet de départ pour lequel la distance est zéro. En Python, il est possible de définir un tel infini par float("inf"), cet objet étant reconnu par Python comme l'équivalent de l'infini, que ce soit pour des entiers ou des flottants !

Dans la présentation de l'algorithme qui suit, nous reprenons le vocabulaire adopté dans le précédent chapitre : un sommet est soit *non découvert*, soit *découvert*, soit *visité*.

Dans la présentation de l'algorithme qui suit, nous reprenons le vocabulaire adopté dans le précédent chapitre : un sommet est soit *non découvert*, soit *découvert*, soit *visité*.

• *Initialisation :*

Si *G* = (*S*, *A*) est un graphe pondéré par des poids positifs définis par la fonction de pondération *p*, l'*initialisation* de l'algorithme consiste en :

 $d_u[u] = 0$ , et:  $\forall v \in S \setminus \{u\}$ ,  $d_u[v] = +\infty$ .

Dans la présentation de l'algorithme qui suit, nous reprenons le vocabulaire adopté dans le précédent chapitre : un sommet est soit *non découvert*, soit *découvert*, soit *visité*.

• *Initialisation :*

Si *G* = (*S*, *A*) est un graphe pondéré par des poids positifs définis par la fonction de pondération *p*, l'*initialisation* de l'algorithme consiste en :

$$
d_u[u] = 0, \quad \text{et}: \quad \forall v \in S \setminus \{u\}, \quad d_u[v] = +\infty.
$$

• *Étape 1 :*

*u* est marqué comme *visité* et les sommets *voisins non visités* de *u*, notés *v*1,<sup>1</sup> , . . . , *v*1,*n*<sup>1</sup> , sont *découverts* puis on « *relâche* » chaque arc (*u*, *v*1,*i*) :

Dans la présentation de l'algorithme qui suit, nous reprenons le vocabulaire adopté dans le précédent chapitre : un sommet est soit *non découvert*, soit *découvert*, soit *visité*.

• *Initialisation :*

Si *G* = (*S*, *A*) est un graphe pondéré par des poids positifs définis par la fonction de pondération *p*, l'*initialisation* de l'algorithme consiste en :

 $d_u[u] = 0$ , et:  $\forall v \in S \setminus \{u\}$ ,  $d_u[v] = +\infty$ .

• *Étape 1 :*

*u* est marqué comme *visité* et les sommets *voisins non visités* de *u*, notés *v*1,<sup>1</sup> , . . . , *v*1,*n*<sup>1</sup> , sont *découverts* puis on « *relâche* » chaque arc (*u*, *v*1,*i*) : si *du*[*u*] + *p*(*u*, *v*1,*i*) < *du*[*v*1,*<sup>i</sup>* ] alors *du*[*v*1,*<sup>i</sup>* ] est redéfinie par  $d_u[u] + p(u, v_{1,i});$ 

Dans la présentation de l'algorithme qui suit, nous reprenons le vocabulaire adopté dans le précédent chapitre : un sommet est soit *non découvert*, soit *découvert*, soit *visité*.

• *Initialisation :*

Si *G* = (*S*, *A*) est un graphe pondéré par des poids positifs définis par la fonction de pondération *p*, l'*initialisation* de l'algorithme consiste en :

 $d_u[u] = 0$ , et:  $\forall v \in S \setminus \{u\}$ ,  $d_u[v] = +\infty$ .

• *Étape 1 :*

*u* est marqué comme *visité* et les sommets *voisins non visités* de *u*, notés *v*1,<sup>1</sup> , . . . , *v*1,*n*<sup>1</sup> , sont *découverts* puis on « *relâche* » chaque arc (*u*, *v*1,*i*) :

- si *du*[*u*] + *p*(*u*, *v*1,*i*) < *du*[*v*1,*<sup>i</sup>* ] alors *du*[*v*1,*<sup>i</sup>* ] est redéfinie par  $d_u[u] + p(u, v_{1,i});$
- sinon la valeur de *du*[*v*1,*<sup>i</sup>* ] reste inchangée.

Dans la présentation de l'algorithme qui suit, nous reprenons le vocabulaire adopté dans le précédent chapitre : un sommet est soit *non découvert*, soit *découvert*, soit *visité*.

• *Initialisation :*

Si *G* = (*S*, *A*) est un graphe pondéré par des poids positifs définis par la fonction de pondération *p*, l'*initialisation* de l'algorithme consiste en :

 $d_u[u] = 0$ , et:  $\forall v \in S \setminus \{u\}$ ,  $d_u[v] = +\infty$ .

• *Étape 1 :*

*u* est marqué comme *visité* et les sommets *voisins non visités* de *u*, notés *v*1,<sup>1</sup> , . . . , *v*1,*n*<sup>1</sup> , sont *découverts* puis on « *relâche* » chaque arc (*u*, *v*1,*i*) :

- si *du*[*u*] + *p*(*u*, *v*1,*i*) < *du*[*v*1,*<sup>i</sup>* ] alors *du*[*v*1,*<sup>i</sup>* ] est redéfinie par  $d_u[u] + p(u, v_{1,i});$
- sinon la valeur de *du*[*v*1,*<sup>i</sup>* ] reste inchangée.

À l'issue de cette première étape, toutes les distances d*u*[*v*1,*<sup>i</sup>* ] étant initialement infinies, le dictionnaire d*<sup>u</sup>* devient :

$$
d_u[u] = 0, \quad \text{et}: \quad \left\{ \begin{array}{rcl} \forall i \in [\![ 1, n_1]\!], \;\; d_u[v_{1,i}] & = p(u, v_{1,i}) \\ \forall v \in S \setminus \{u, v_1, \ldots, v_{1,n_1}\}, \;\; d_u[v] & = +\infty. \end{array} \right.
$$

#### • *Étape 2.*

Parmi tous les sommets découverts et non visités, l'algorithme identifie ensuite le sommet, noté *v*<sup>1</sup> , de distance minimale *du*[*v*<sup>1</sup> ]. Le principe de sous-optimalité assure alors que cette distance est la plus courte distance entre *u* et *v*<sup>1</sup> . Sa valeur dans *d<sup>u</sup>* ne doit plus évoluer.

#### • *Étape 2.*

Parmi tous les sommets découverts et non visités, l'algorithme identifie ensuite le sommet, noté *v*<sup>1</sup> , de distance minimale *du*[*v*<sup>1</sup> ]. Le principe de sous-optimalité assure alors que cette distance est la plus courte distance entre *u* et *v*<sup>1</sup> . Sa valeur dans *d<sup>u</sup>* ne doit plus évoluer. Le sommet *v*<sub>1</sub> sert alors de nouveau somme de départ et est marqué comme *visité*. Les *n*<sup>2</sup> sommets voisins *non visités* de *v*<sup>1</sup> , notés  $v_{2,1},\ldots,v_{2,n_2}$ , sont alors *découverts* et on *relâche c*haque arc ( $v_1,v_{2,i}$ )

#### • *Étape 2.*

Parmi tous les sommets découverts et non visités, l'algorithme identifie ensuite le sommet, noté *v*<sup>1</sup> , de distance minimale *du*[*v*<sup>1</sup> ]. Le principe de sous-optimalité assure alors que cette distance est la plus courte distance entre *u* et *v*<sup>1</sup> . Sa valeur dans *d<sup>u</sup>* ne doit plus évoluer. Le sommet *v*<sub>1</sub> sert alors de nouveau somme de départ et est marqué comme *visité*. Les *n*<sup>2</sup> sommets voisins *non visités* de *v*<sup>1</sup> , notés  $v_{2,1},\ldots,v_{2,n_2}$ , sont alors *découverts* et on *relâche c*haque arc ( $v_1,v_{2,i}$ ) Si *du*[*v*<sup>1</sup> ] + *p*(*v*<sup>1</sup> , *v*2,*i*) < *du*[*v*2,*<sup>i</sup>* ] alors *du*[*v*2,*<sup>i</sup>* ] est redéfinie par  $d_u[v_1] + p(v_1, v_{2,i}).$ 

#### • *Étape 2.*

Parmi tous les sommets découverts et non visités, l'algorithme identifie ensuite le sommet, noté *v*<sup>1</sup> , de distance minimale *du*[*v*<sup>1</sup> ]. Le principe de sous-optimalité assure alors que cette distance est la plus courte distance entre *u* et *v*<sup>1</sup> . Sa valeur dans *d<sup>u</sup>* ne doit plus évoluer. Le sommet *v*<sub>1</sub> sert alors de nouveau somme de départ et est marqué comme *visité*. Les *n*<sup>2</sup> sommets voisins *non visités* de *v*<sup>1</sup> , notés  $v_{2,1},\ldots,v_{2,n_2}$ , sont alors *découverts* et on *relâche c*haque arc ( $v_1,v_{2,i}$ )

- Si *du*[*v*<sup>1</sup> ] + *p*(*v*<sup>1</sup> , *v*2,*i*) < *du*[*v*2,*<sup>i</sup>* ] alors *du*[*v*2,*<sup>i</sup>* ] est redéfinie par  $d_u[v_1] + p(v_1, v_{2,i}).$
- $\diamond$  Sinon la valeur de  $d_{\mathit{u}}[\mathsf{v}_{2, i}]$  reste inchangée.

#### • *Étape 2.*

Parmi tous les sommets découverts et non visités, l'algorithme identifie ensuite le sommet, noté *v*<sup>1</sup> , de distance minimale *du*[*v*<sup>1</sup> ]. Le principe de sous-optimalité assure alors que cette distance est la plus courte distance entre *u* et *v*<sup>1</sup> . Sa valeur dans *d<sup>u</sup>* ne doit plus évoluer. Le sommet *v*<sub>1</sub> sert alors de nouveau somme de départ et est marqué comme *visité*. Les *n*<sup>2</sup> sommets voisins *non visités* de *v*<sup>1</sup> , notés

 $v_{2,1},\ldots,v_{2,n_2}$ , sont alors *découverts* et on *relâche c*haque arc ( $v_1,v_{2,i}$ ) Si *du*[*v*<sup>1</sup> ] + *p*(*v*<sup>1</sup> , *v*2,*i*) < *du*[*v*2,*<sup>i</sup>* ] alors *du*[*v*2,*<sup>i</sup>* ] est redéfinie par

 $d_u[v_1] + p(v_1, v_{2,i}).$ 

 $\diamond$  Sinon la valeur de  $d_{\mathit{u}}[\mathsf{v}_{2, i}]$  reste inchangée.

• Ces étapes sont répétées tant que l'ensemble des sommets *découverts et non visités* n'est pas vide. Quand cet ensemble est vide, tous les sommets ont été visités et les valeurs alors contenues dans *d<sup>u</sup>* sont les plus courtes distances de *u* à chacun des sommets du graphe.

#### Files de priorité

• Une file de priorité est une structure de donnée dynamique dans laquelle les données sont réorganisées à chaque ajout/suppression. Son intérêt est de permettre l'extraction à moindre coût un élément de *priorité* minimale.

#### FILES DE PRIORITÉ

- Une file de priorité est une structure de donnée dynamique dans laquelle les données sont réorganisées à chaque ajout/suppression. Son intérêt est de permettre l'extraction à moindre coût un élément de *priorité* minimale.
- Nous utiliserons un module spécifique qui implémente une telle structure : le module heapq préalablement chargé par l'instruction import heapq
# FILES DE PRIORITÉ

- Manipulation :
	- $\circ$  Création d'une file de priorité. L'instruction heapq. heapify(hq) transforme la liste hq en une file de priorité ; la complexité de l'opération est en *O*(*n*).
	- $\circ$  Longueur d'une priorité file de priorité. L'instruction len(hq) renvoie le nombre d'éléments de a file de priorité hq; la complexité est en *O*(1).
	- $\circ$  Ajout. L'instruction heapq.heappush(hq, x) ajoute un élément x dans la file de priorité hq puis réorganise les données ; la complexité est en *O*(log *n*).

## FILES DE PRIORITÉ

- Manipulation :
	- $\circ$  Création d'une file de priorité. L'instruction heapq. heapify(hq) transforme la liste hq en une file de priorité ; la complexité de l'opération est en *O*(*n*).
	- $\circ$  Longueur d'une priorité file de priorité. L'instruction len(hq) renvoie le nombre d'éléments de a file de priorité hq; la complexité est en *O*(1).
	- $\circ$  Ajout. L'instruction heapq.heappush(hq, x) ajoute un élément x dans la file de priorité hq puis réorganise les données ; la complexité est en *O*(log *n*).
	- $\circ$  Extraction. L'instruction heapq. heappop(hq) renvoie l'élément de *priorité minimale* de la file de priorité hq, puis le supprime de hq et réorganise les données ; la complexité est en *O*(log *n*).

## FILES DE PRIORITÉ

- Manipulation :
	- $\circ$  Création d'une file de priorité. L'instruction heapq. heapify(hq) transforme la liste hq en une file de priorité ; la complexité de l'opération est en *O*(*n*).
	- $\circ$  Longueur d'une priorité file de priorité. L'instruction len(hq) renvoie le nombre d'éléments de a file de priorité hq; la complexité est en *O*(1).
	- $\circ$  Ajout. L'instruction heapq.heappush(hq, x) ajoute un élément x dans la file de priorité hq puis réorganise les données ; la complexité est en *O*(log *n*).
	- $\circ$  Extraction. L'instruction heapq. heappop(hq) renvoie l'élément de *priorité minimale* de la file de priorité hq, puis le supprime de hq et réorganise les données ; la complexité est en *O*(log *n*). Si la file est vide, un message d'erreur est renvoyé.

```
>>> import heapq
>>> import numpy as np
\gg a, b = 25, 75
332 n = 10>>> hq = [np.random.randint(a,b) for _ in range(n)] \
\hookrightarrow # Liste de n entiers tirés au hasard
>>> hq
[31, 55, 31, 31, 46, 46, 39, 48, 74, 45]
>>> heapq.heapify(hq) # Définition d'une file de \langle\rightarrow priorité hq
>>> hq
[31, 31, 31, 48, 45, 46, 39, 55, 74, 46]
```
### Exemple

```
>>> while len(hq) > 0: # Extraction des entiers de hq
\ldots x = \text{heapq}, \text{heappop}(\text{hq})... print(x)
...
31
31
31
39
45
46
46
48
55
74
```
#### Exemple avec poids

```
>>> hq = [(10, 'a'), (5, 'b'), (2, 'c'), (8, 'd')] # \rangle\rightarrow liste de couples
>>> hq
[(10, 'a'), (5, 'b'), (2, 'c'), (8, 'd')]>>>
>>> heapq.heapify(hq) # file de priorité
>>> hq
[(2, 'c'), (5, 'b'), (10, 'a'), (8, 'd')]>>>
>>> heapq.heappush(hq, (1, 'e')) # Ajout du couple \
\rightarrow {(1,'e')} dans hq
>>> hq
[(1, 'e'), (2, 'c'), (10, 'a'), (8, 'd'), (5, 'b')]
```
### Exemple avec poids

```
>>> hq
[(1, 'e'), (2, 'c'), (10, 'a'), (8, 'd'), (5, 'b')]>>>
>>> while len(hq) > 0: # Extraction des couples de hq
\ldots x = \text{heapq}, \text{heappop}(\text{hq})... print(x)
...
(1, 'e')(2, 'c')(5, 'b')(8, 'd')(10, 'a')
```
Les sommets sont ici défilés, en respectant la règle de priorité de poids ; les petits poids en premier.

• Le code de l'algorithme de Dijkstra dans le langage Python est similaire à celui de parcours en largeur.

- Le code de l'algorithme de Dijkstra dans le langage Python est similaire à celui de parcours en largeur.
- La file est remplacée par une file de priorité qui contient des couples (*distance au sommet de depart*, *sommet*). C'est le premier élément du couple qui définit la priorité.

- Le code de l'algorithme de Dijkstra dans le langage Python est similaire à celui de parcours en largeur.
- La file est remplacée par une file de priorité qui contient des couples (*distance au sommet de depart*, *sommet*). C'est le premier élément du couple qui définit la priorité.
- L'étape d'enfilement comporte un calcul lié au relâchement des arêtes.

- Le code de l'algorithme de Dijkstra dans le langage Python est similaire à celui de parcours en largeur.
- La file est remplacée par une file de priorité qui contient des couples (*distance au sommet de depart*, *sommet*). C'est le premier élément du couple qui définit la priorité.
- L'étape d'enfilement comporte un calcul lié au relâchement des arêtes.
- La fonction dijkstra ci-dessous reçoit un graphe <sup>g</sup> défini sous la forme d'un dictionnaire dont les clés sont les sommets et dont les valeurs sont les listes des arcs d'origine la clef, un arc étant un couple (*sommet de destination*, *poids*) et un sommet *vinit* à partir duquel sont recherchés les plus courts chemins.

- Le code de l'algorithme de Dijkstra dans le langage Python est similaire à celui de parcours en largeur.
- La file est remplacée par une file de priorité qui contient des couples (*distance au sommet de depart*, *sommet*). C'est le premier élément du couple qui définit la priorité.
- L'étape d'enfilement comporte un calcul lié au relâchement des arêtes.
- La fonction dijkstra ci-dessous reçoit un graphe <sup>g</sup> défini sous la forme d'un dictionnaire dont les clés sont les sommets et dont les valeurs sont les listes des arcs d'origine la clef, un arc étant un couple (*sommet de destination*, *poids*) et un sommet *vinit* à partir duquel sont recherchés les plus courts chemins.
- La fonction renvoie un couple formé du dictionnaire des distances minimales du sommet *vinit* aux sommets du graphe et du dictionnaire du prédécesseur de sommet *u* dans un chemin de longueur minimal de *vinit* à *u*.

### CODE DE LA FONCTION dijkstra

```
def dijkstra(g, v_init):
   visited = {x : False for x in g} dico des sommets visités
   pred = {x : None for x in g} dico des predecesseurs
   dist = {x : float('inf') for x in g} dico des distances
   dist[v_init] = 0 vinit est à distance 0 de lui-même
   hq = [(0, v \text{init})]heapq.heapify(hq) création de la FP
   while len(hq) > 0: visite des sommets
       dv, v = heapq.heappop(hq) extraction du sommet de prio min
       if not visited[v]:
           visited[v] = True
           for w, dvw in g[v]: parcours des voisins non visités de v
              if not visited[w]:<br>dw = dv + dwwif dw < dist[w]:
                      dist[w] = dw maj de la distance min
                      pred[w] = v maj du prédécesseur
                      heapq.heappush(hq, \setminus(dw, w)) ajout dans la FP
   return dist,pred
```
dw = dv + dvw *relâchement de l'arête (v,w)*

### Application au graphe *G*<sup>2</sup>

```
>> g2 = f... 'a' : [('b', 3), ('d', 9)],
... 'b' : [('a', 1), ('c', 4), ('e', 2)],
... {}^{1}C' : [({}^{1}b', 1), ({}^{1}f', 6)],
... 'd' : [('a', 7), ('e', 5), ('g', 9)],
... 'e' : [('b', 3), ('d', 9), ('f', 2), ('h', 8)],
... 'f' : [(c', 2), (e', 6), (i', 6)],
... \{g' : [('d', 3), ('h', 5)],... 'h' : [('e', 4), ('g', 3), ('i', 5)],
... 'i' : [('f', 4), ('h', 8)]\rightarrow>>> dist, pred = dijkstra(g2, 'a')
>>> dist
{'a': 0, 'b': 3, 'c': 7, 'd': 9, 'e': 5, 'f': 7, 'g': 16, 'h': 13, 'i': 13}
>>> pred
{'a': None, 'b': 'a', 'c': 'b', 'd': 'a', 'e': 'b', 'f': 'e', 'g': 'h', 'h': \
\rightarrow 'e', 'i': 'f'}
```
• Pour un graphe *<sup>G</sup>* = (*S*, *<sup>A</sup>*), notons <sup>|</sup>*S*<sup>|</sup> et <sup>|</sup>*A*<sup>|</sup> les nombres de sommets et d'arêtes.

- Pour un graphe *<sup>G</sup>* = (*S*, *<sup>A</sup>*), notons <sup>|</sup>*S*<sup>|</sup> et <sup>|</sup>*A*<sup>|</sup> les nombres de sommets et d'arêtes.
- Coût de l'initialisation. La construction des trois premiers dictionnaires est de coût *O*(|*S*|), à chaque fois en raison de la boucle sur les sommets du graphe. La création de la file de priorité est ici en *O*(1).

- Pour un graphe *<sup>G</sup>* = (*S*, *<sup>A</sup>*), notons <sup>|</sup>*S*<sup>|</sup> et <sup>|</sup>*A*<sup>|</sup> les nombres de sommets et d'arêtes.
- Coût de l'initialisation. La construction des trois premiers dictionnaires est de coût *O*(|*S*|), à chaque fois en raison de la boucle sur les sommets du graphe. La création de la file de priorité est ici en *O*(1).
- Coût du parcours. L'algorithme visite chaque arc au plus une fois. Chaque considération d'un arc peut conduire à l'ajout d'un élément dans la file. La file de priorité peut donc contenir jusqu'à |*A*| éléments. Comme écrit plus haut, les opérations d'ajout et d'extraction ont un coût logarithmique. Chaque opération sur la file a donc un coût *O*(log |*A*|). Or  $|A| \leqslant |S|^2$  de sorte que  $log |A| = O(log |S|)$ .

- Pour un graphe *<sup>G</sup>* = (*S*, *<sup>A</sup>*), notons <sup>|</sup>*S*<sup>|</sup> et <sup>|</sup>*A*<sup>|</sup> les nombres de sommets et d'arêtes.
- Coût de l'initialisation. La construction des trois premiers dictionnaires est de coût *O*(|*S*|), à chaque fois en raison de la boucle sur les sommets du graphe. La création de la file de priorité est ici en *O*(1).
- Coût du parcours. L'algorithme visite chaque arc au plus une fois. Chaque considération d'un arc peut conduire à l'ajout d'un élément dans la file. La file de priorité peut donc contenir jusqu'à |*A*| éléments. Comme écrit plus haut, les opérations d'ajout et d'extraction ont un coût logarithmique. Chaque opération sur la file a donc un coût *O*(log |*A*|). Or  $|A| \leqslant |S|^2$  de sorte que  $log |A| = O(log |S|)$ .
- La complexité de dijkstra est donc en *<sup>O</sup>*(|*A*<sup>|</sup> log <sup>|</sup>*S*|) ou encore en  $O(|S|^2 \log |S|).$

• La fonction dijkstra(g, v\_init) peut être transformée (c'est l'objet d'un exercice du TP) en une fonction dijkstra\_path(g, v\_init, v\_fin) prenant en entrée deux sommets v\_init et v\_fin d'un graphe G codé par le dictionnaire g et qui :

• La fonction dijkstra(g, v init) peut être transformée (c'est l'objet d'un exercice du TP) en une fonction

dijkstra path(g, v init, v fin) prenant en entrée deux sommets

- v\_init et v\_fin d'un graphe G codé par le dictionnaire g et qui :
- $\circ$  lorsque v\_fin n'est pas accessible depuis v\_init, affiche un message l'indiquant,

• La fonction dijkstra(g, v init) peut être transformée (c'est l'objet d'un exercice du TP) en une fonction

dijkstra path(g, v init, v fin) prenant en entrée deux sommets

- v\_init et v\_fin d'un graphe G codé par le dictionnaire g et qui :
- $\circ$  lorsque v\_fin n'est pas accessible depuis v\_init, affiche un message l'indiquant,
- $\circ$  lorsque v fin est accessible depuis v init, renvoie le triplet  $(N,d,C)$  où :

• La fonction dijkstra(g, v init) peut être transformée (c'est l'objet d'un exercice du TP) en une fonction

dijkstra path(g, v init, v fin) prenant en entrée deux sommets

- v\_init et v\_fin d'un graphe G codé par le dictionnaire g et qui :
- $\circ$  lorsque v\_fin n'est pas accessible depuis v\_init, affiche un message l'indiquant,
- $\circ$  lorsque v fin est accessible depuis v init, renvoie le triplet  $(N,d,C)$  où :
	- N est le nombre de sommets qui ont été visités pour détecter un plus court chemin,

• La fonction dijkstra(g, v init) peut être transformée (c'est l'objet d'un exercice du TP) en une fonction

dijkstra\_path(g,v\_init,v\_fin) prenant en entrée deux sommets

- v\_init et v\_fin d'un graphe G codé par le dictionnaire g et qui :
- $\circ$  lorsque v\_fin n'est pas accessible depuis v\_init, affiche un message l'indiquant,
- $\circ$  lorsque v fin est accessible depuis v init, renvoie le triplet  $(N,d,C)$  où :
	- N est le nombre de sommets qui ont été visités pour détecter un plus court chemin,
	- d est la distance de v\_init à v\_fin,

• La fonction dijkstra(g, v init) peut être transformée (c'est l'objet d'un exercice du TP) en une fonction

dijkstra\_path(g,v\_init,v\_fin) prenant en entrée deux sommets

- v\_init et v\_fin d'un graphe G codé par le dictionnaire g et qui :
- $\circ$  lorsque v\_fin n'est pas accessible depuis v\_init, affiche un message l'indiquant,
- $\circ$  lorsque v fin est accessible depuis v init, renvoie le triplet  $(N,d,C)$  où :
	- N est le nombre de sommets qui ont été visités pour détecter un plus court chemin,
	- d est la distance de v\_init à v\_fin,
	- C est un meilleur chemin, i.e. une liste de sommets, menant de v init à v fin.

• La fonction dijkstra(g, v\_init) peut être transformée (c'est l'objet d'un exercice du TP) en une fonction

dijkstra\_path(g, v\_init, v\_fin) prenant en entrée deux sommets

- v init et v fin d'un graphe G codé par le dictionnaire g et qui :
- $\circ$  lorsque v\_fin n'est pas accessible depuis v\_init, affiche un message l'indiquant,
- $\circ$  lorsque v fin est accessible depuis v init, renvoie le triplet  $(N,d,C)$  où :
	- N est le nombre de sommets qui ont été visités pour détecter un plus court chemin,
	- d est la distance de v\_init à v\_fin,
	- C est un meilleur chemin, i.e. une liste de sommets, menant de v\_init à v\_fin.
- Les diapos suivantes illustrent cet algorithme de recherche (blanc : sommet ni visité ni découvert, noir : sommet visité, bleu : sommet découvert non visité avec leur distance au sommet initial (au-dessus du sommet), rouge : sommet du meilleur chemin détecté). 18/94

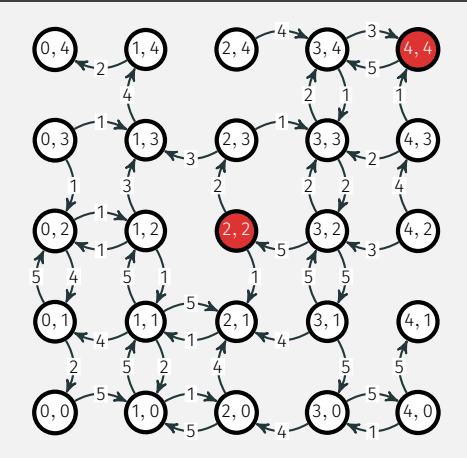

Initialisation

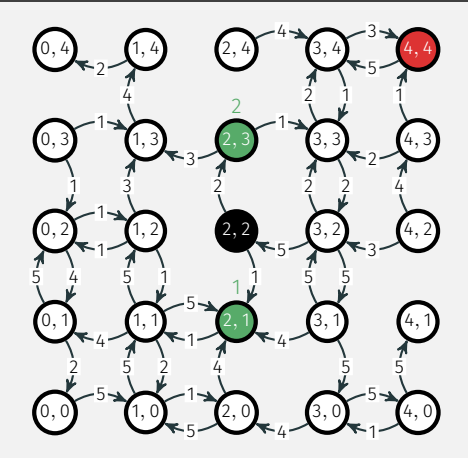

Etape 1

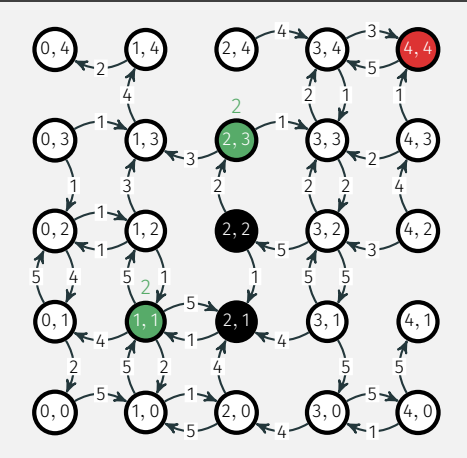

Etape 2

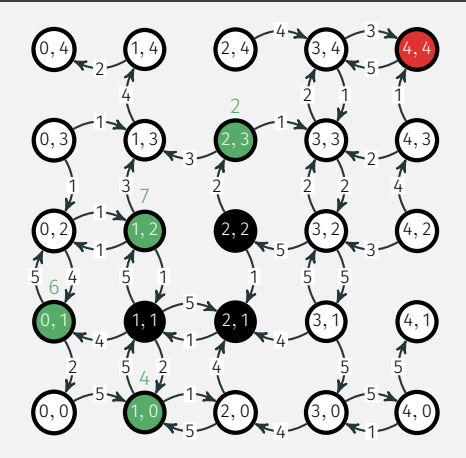

Etape 3

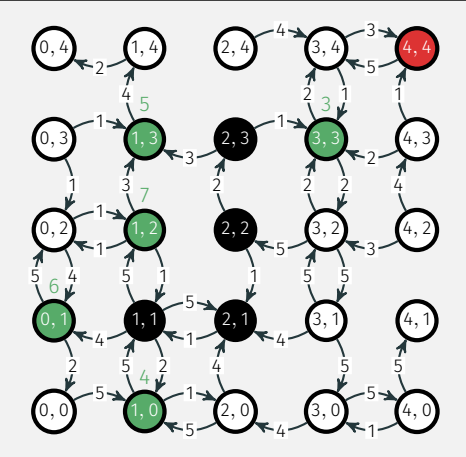

Etape 4

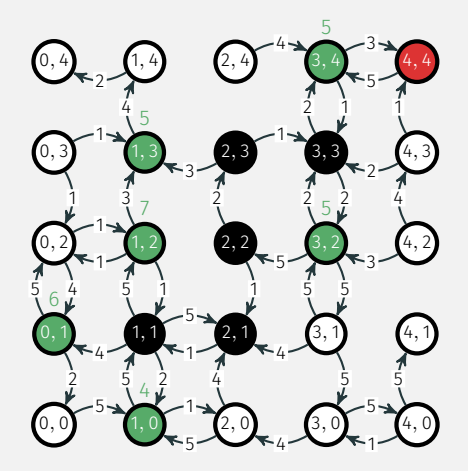

Etape 5

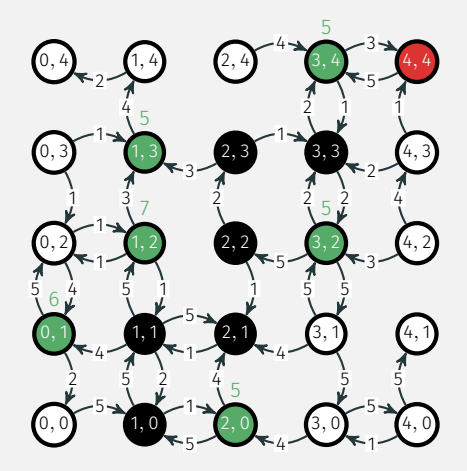

Etape 6

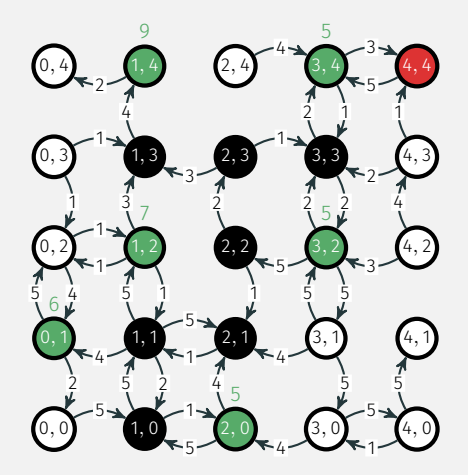

Etape 7

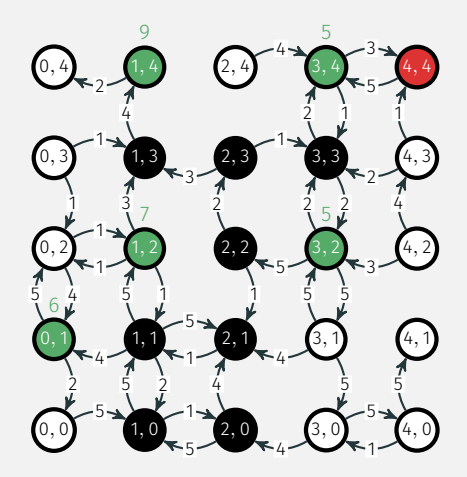

Etape 8

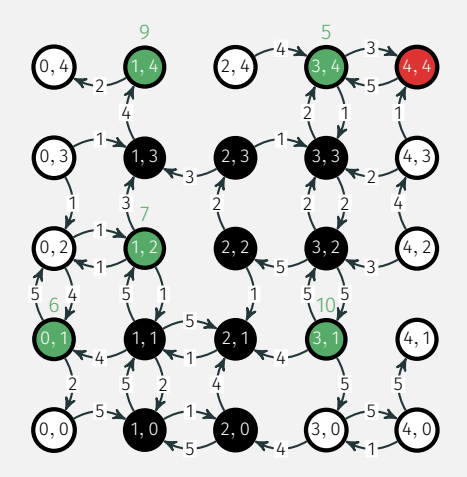

Etape 9

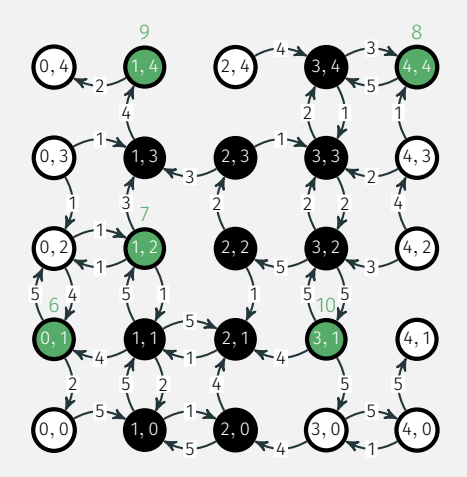

Etape 10
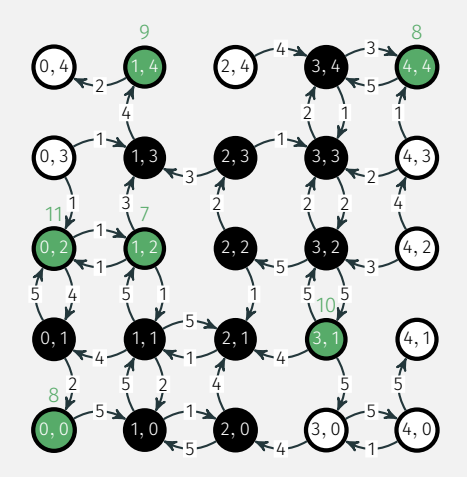

Etape 11

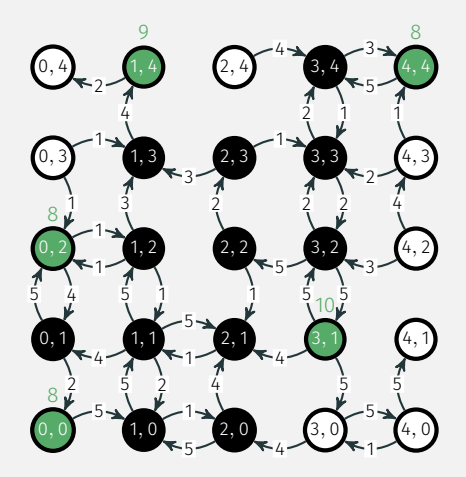

Etape 12

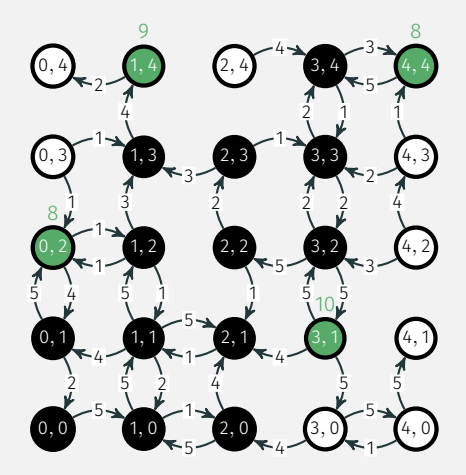

Etape 13

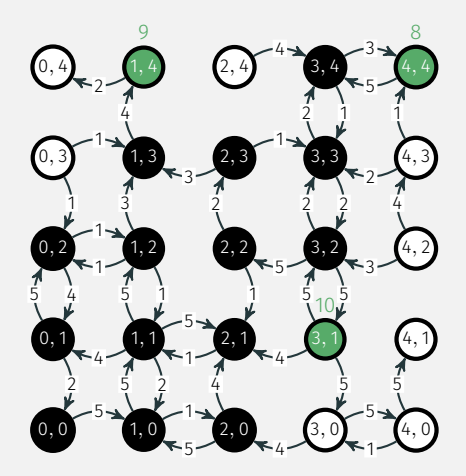

Etape 14

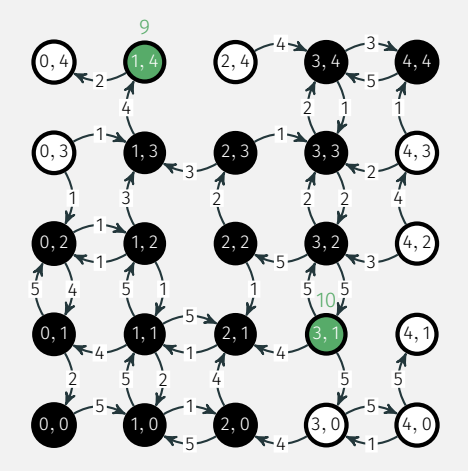

Etape 15

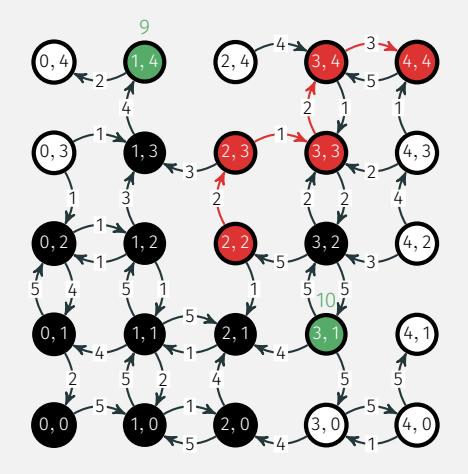

Fin du parcours :

- 15 sommets visités,
- distance obtenue : 8,
- 10 sommets visités inutilement. 35/94

# Inconvénients de dijkstra\_path(g,v\_init,v\_fin)

• L'algorithme visite tous les sommets par ordre de distance croissant depuis v\_init jusqu'à rencontrer v\_fin, cela conduit donc à visiter inutilement beaucoup de sommets.

- L'algorithme visite tous les sommets par ordre de distance croissant depuis v init jusqu'à rencontrer v  $fin$  cela conduit donc à visiter inutilement beaucoup de sommets.
- Idée d'amélioration : forcer l'algorithme à prioriser l'étude des sommets qui "sont dans la bonne direction". Pour cela, et puisque c'est les sommets de priorité minimale qui sont traités en premier, il faudrait dans la file de priorité :

- L'algorithme visite tous les sommets par ordre de distance croissant depuis v init jusqu'à rencontrer v  $fin$  cela conduit donc à visiter inutilement beaucoup de sommets.
- Idée d'amélioration : forcer l'algorithme à prioriser l'étude des sommets qui "sont dans la bonne direction". Pour cela, et puisque c'est les sommets de priorité minimale qui sont traités en premier, il faudrait dans la file de priorité :
	- $\circ$  diminuer la priorité des sommets qui semblent se rapprocher v fin,

- L'algorithme visite tous les sommets par ordre de distance croissant depuis v init jusqu'à rencontrer v  $fin$  cela conduit donc à visiter inutilement beaucoup de sommets.
- Idée d'amélioration : forcer l'algorithme à prioriser l'étude des sommets qui "sont dans la bonne direction". Pour cela, et puisque c'est les sommets de priorité minimale qui sont traités en premier, il faudrait dans la file de priorité :
	- $\circ$  diminuer la priorité des sommets qui semblent se rapprocher v fin,
	- augmenter la priorité des sommets qui semblent s'en éloigner.

- L'algorithme visite tous les sommets par ordre de distance croissant depuis v init jusqu'à rencontrer v  $fin$  cela conduit donc à visiter inutilement beaucoup de sommets.
- Idée d'amélioration : forcer l'algorithme à prioriser l'étude des sommets qui "sont dans la bonne direction". Pour cela, et puisque c'est les sommets de priorité minimale qui sont traités en premier, il faudrait dans la file de priorité :
	- $\circ$  diminuer la priorité des sommets qui semblent se rapprocher v fin, augmenter la priorité des sommets qui semblent s'en éloigner.
- Il faut donc pouvoir quantifier la *proximité* d'un sommet à v\_fin, c'est-à-dire donner une estimation de ce qu'il reste à parcourir. Nous allons le mettre en place avec la notion d'*heuristique* et l'algorithme A\*.

# <span id="page-83-0"></span>[Algorithme A\\*](#page-83-0)

• Une *heuristique* est une fonction *<sup>h</sup>* qui permet d'estimer la proximité de deux sommets : *h*(*v*,*w*) est le *coût estimé* du chemin le moins coûteux de *v* à *w*.

- Une *heuristique* est une fonction *<sup>h</sup>* qui permet d'estimer la proximité de deux sommets : *h*(*v*,*w*) est le *coût estimé* du chemin le moins coûteux de *v* à *w*.
- L'algorithme A\* reprend l'algorithme de Dijkstra en modifiant le calcul de la priorité *p<sup>w</sup>* d'un sommet *w* : elle n'est plus simplement sa distance depuis v init mais sa distance depuis v init à laquelle on ajoute la valeur de son heuristique vers v fin, i.e une estimation du coût de ce qu'il reste à parcourir :

$$
p_{w} = d_{v_{init}}[w] + h(w, v_{fin}).
$$

- Une *heuristique* est une fonction *<sup>h</sup>* qui permet d'estimer la proximité de deux sommets : *h*(*v*,*w*) est le *coût estimé* du chemin le moins coûteux de *v* à *w*.
- L'algorithme A\* reprend l'algorithme de Dijkstra en modifiant le calcul de la priorité *p<sup>w</sup>* d'un sommet *w* : elle n'est plus simplement sa distance depuis v init mais sa distance depuis v init à laquelle on ajoute la valeur de son heuristique vers v fin, i.e une estimation du coût de ce qu'il reste à parcourir :

$$
p_{w} = d_{v_{init}}[w] + h(w, v_{fin}).
$$

• Plusieurs heuristique sont possibles, l'efficacité de l'algorithme A\* étant conditionnée au choix d'une heuristique adaptée à la situation.

- Une *heuristique* est une fonction *<sup>h</sup>* qui permet d'estimer la proximité de deux sommets : *h*(*v*,*w*) est le *coût estimé* du chemin le moins coûteux de *v* à *w*.
- L'algorithme A\* reprend l'algorithme de Dijkstra en modifiant le calcul de la priorité *p<sup>w</sup>* d'un sommet *w* : elle n'est plus simplement sa distance depuis v init mais sa distance depuis v init à laquelle on ajoute la valeur de son heuristique vers v fin, i.e une estimation du coût de ce qu'il reste à parcourir :

$$
p_{w} = d_{v_{init}}[w] + h(w, v_{fin}).
$$

- Plusieurs heuristique sont possibles, l'efficacité de l'algorithme A\* étant conditionnée au choix d'une heuristique adaptée à la situation.
- $\bullet$  La prochaine diapo contient le code de la fonction  $a$  star path(g, v init, v fin, h) (v fin supposé accessible) où l'heuristique est codée sous la forme d'un dictionnaire (clé : sommets, valeur : heuristique du sommet à  $v$  fin).  $37/94$

## **IMPLÉMENTATION**

```
def a star path(g, v init, v fin, h):
visited = {x : False for x in g} dico des sommets visités
pred = {x : None for x in g} dico des prédécesseurs
dist = {x : float('inf') for x in g} dico des dist
dist[v init] = 0hq,N,C = [(h[v_init], v_init)],0,[v_fin] FP, compteur des sommets vis.,chemin
heapq.heapify(hq)
while len(hq) > 0 and not visited[v fin]:
    pv,v = heapq.heappop(hq) extraction du sommet de prio min
    if not visited[v]:
        visited[v], N = True, N+1 maj du compteur
        for w, dvw in g[v]: parcours des vois. non visités de v
           if not visited[w]:
               dw = dist[v]+dvwpw = dist[v]+dvw+h[w]if dw < dist[w]:
                   dist[w], pred[w] = dw,v maj de la dist et du pred
                   heapq.heappush(hq, (pw, w)) stockage dans la FP
if not visited[v fin]:
    print("Pas de chemin de "\
        +str(v init)+" \tilde{a} "+str(v fin))
  else:
      while C[0] != v init: construction du chemin
      w = pred[C[0]]C.append(w)
  return N,dist[v_fin], C
                                                                   38/94
```
• Nous allons illustrer le déroulement de Dijkstra et de A\* sur différents graphes et pour différentes heuristiques.

- Nous allons illustrer le déroulement de DIIKSTRA et de A\* sur différents graphes et pour différentes heuristiques.
- L'étiquette d'un sommet sera ses coordonnées dans le plan.
- Nous allons illustrer le déroulement de DIIKSTRA et de A\* sur différents graphes et pour différentes heuristiques.
- L'étiquette d'un sommet sera ses coordonnées dans le plan.
- Nous utiliserons comme heuristiques les distances suivantes du plan réel : soit *u*(*x*<sup>1</sup> , *y*1) et *v*(*x*2, *y*2),
- Nous allons illustrer le déroulement de DIIKSTRA et de A\* sur différents graphes et pour différentes heuristiques.
- L'étiquette d'un sommet sera ses coordonnées dans le plan.
- Nous utiliserons comme heuristiques les distances suivantes du plan réel : soit *u*(*x*<sup>1</sup> , *y*1) et *v*(*x*2, *y*2),

$$
\diamond d_p(u,v) = (|x_2 - x_1|^p + |y_2 - y_1|^p)^{\frac{1}{p}}, \quad \forall p \in [1, +\infty[
$$

- Nous allons illustrer le déroulement de Dijkstra et de A\* sur différents graphes et pour différentes heuristiques.
- L'étiquette d'un sommet sera ses coordonnées dans le plan.
- Nous utiliserons comme heuristiques les distances suivantes du plan réel : soit *u*(*x*<sup>1</sup> , *y*1) et *v*(*x*2, *y*2),
	- $\phi$  *d*<sub>*p*</sub>(*u*, *v*) = (|*x*<sub>2</sub> − *x*<sub>1</sub>|<sup>*p*</sup> + |*y*<sub>2</sub> − *y*<sub>1</sub>|*p*)<sup> $\frac{1}{p}$ , ∀*p* ∈ [1, +∞[</sup>
	- $\phi$  *d*<sub>∞</sub>(*u*, *v*) = max (|*x*<sub>2</sub> − *x*<sub>1</sub>|, |*y*<sub>2</sub> − *y*<sub>1</sub>|)
- Nous allons illustrer le déroulement de DIIKSTRA et de A\* sur différents graphes et pour différentes heuristiques.
- L'étiquette d'un sommet sera ses coordonnées dans le plan.
- Nous utiliserons comme heuristiques les distances suivantes du plan réel : soit *u*(*x*<sup>1</sup> , *y*1) et *v*(*x*2, *y*2),
	- $\phi$  *d*<sub>*p*</sub>(*u*, *v*) = (|*x*<sub>2</sub> − *x*<sub>1</sub>|<sup>*p*</sup> + |*y*<sub>2</sub> − *y*<sub>1</sub>|*p*)<sup> $\frac{1}{p}$ , ∀*p* ∈ [1, +∞[</sup>

$$
\diamond d_{\infty}(u,v) = \max(|x_2 - x_1|, |y_2 - y_1|)
$$

• Au-dessus des sommets découverts et non-visités (en bleu) est indiqué soit la distance au sommet initial (Dijkstra), soit la distance au sommet initial + l'arrondi à l'entier le plus proche de l'heuristique (A\*).

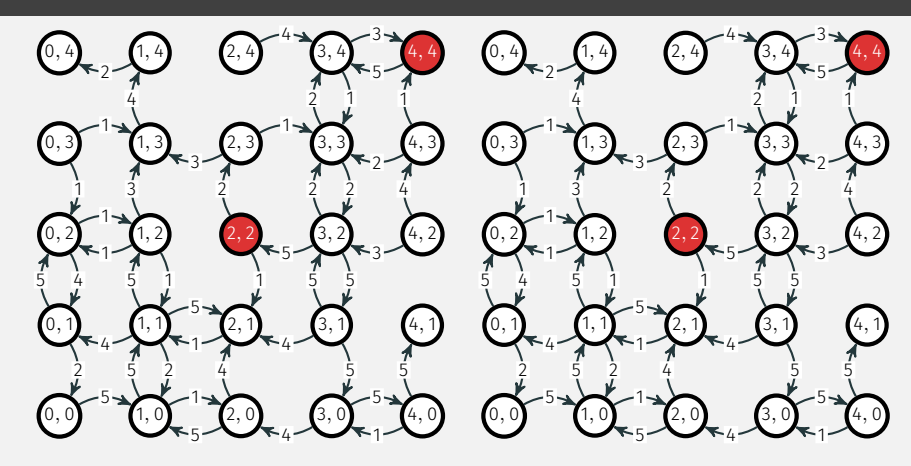

#### Dijkstra, initialisation

#### A\* heuristique d\_1, initialisation

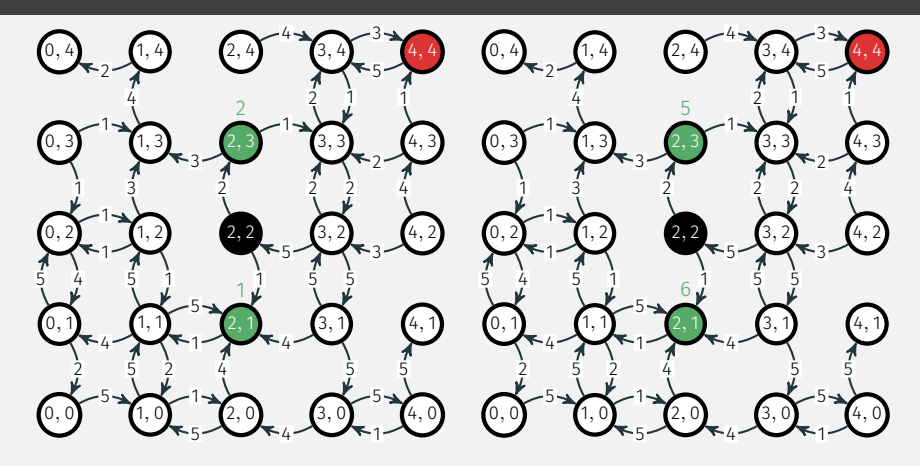

#### Dijkstra, étape 1

A\* heuristique d\_1, étape 1

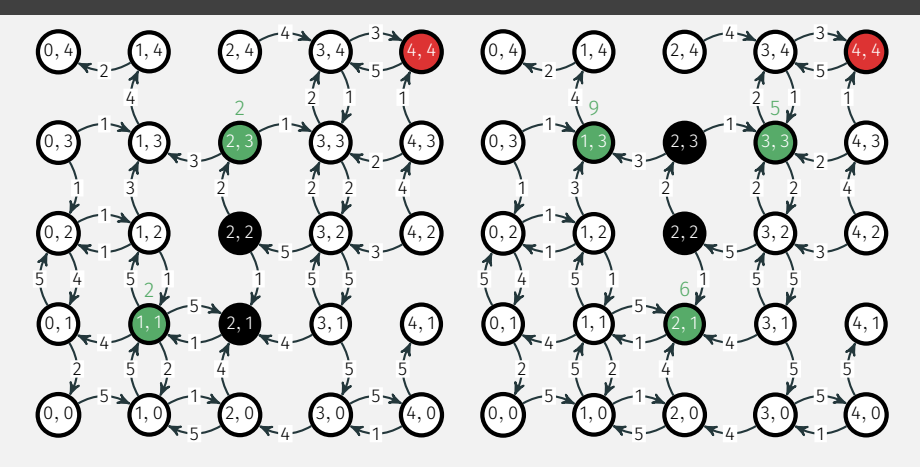

Dijkstra, étape 2

A\* heuristique d\_1, étape 2

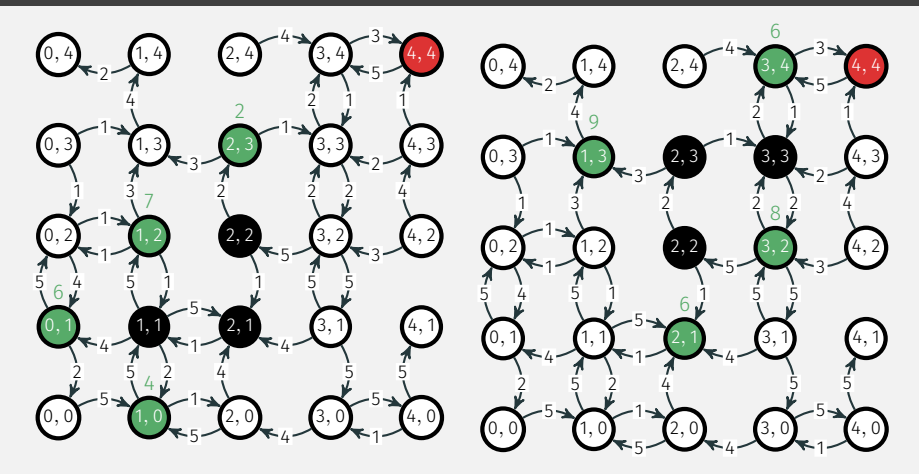

Dijkstra, étape 3

A\* heuristique d\_1, étape 3

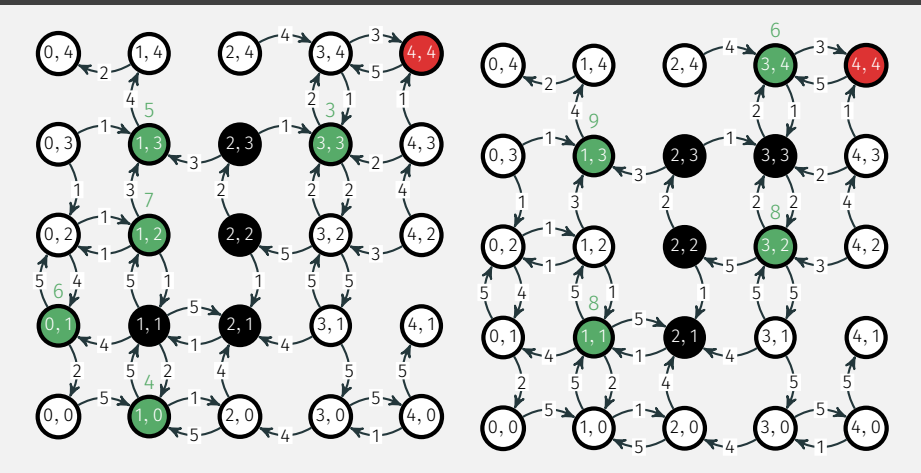

Dijkstra, étape 4

A\* heuristique d\_1, étape 4

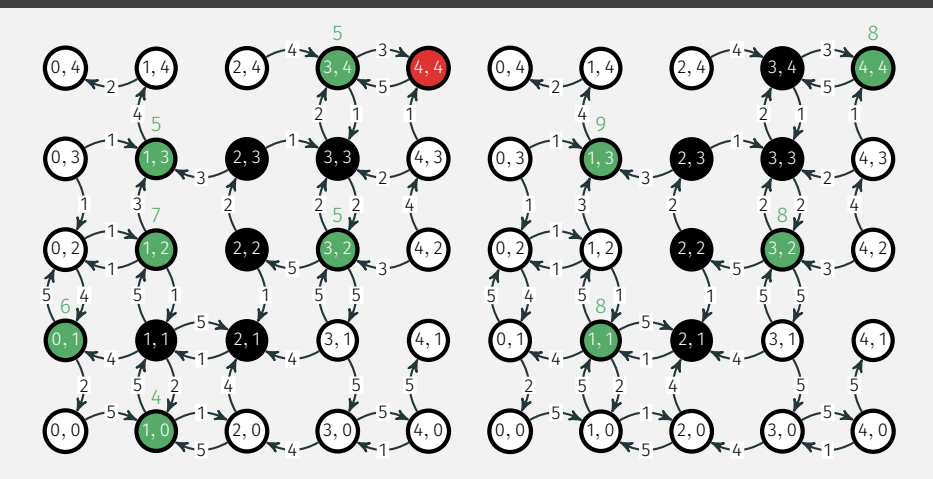

Dijkstra, étape 5

A\* heuristique d\_1, étape 5

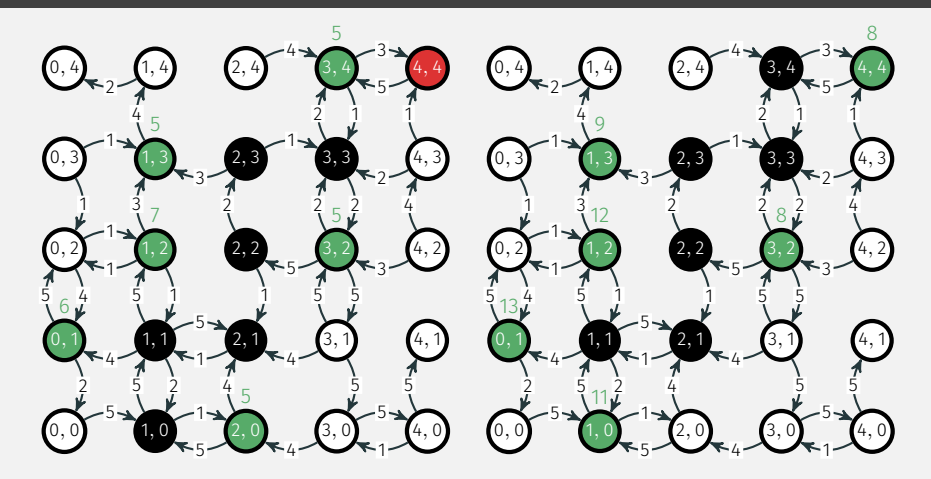

Dijkstra, étape 6

A\* heuristique d\_1, étape 6

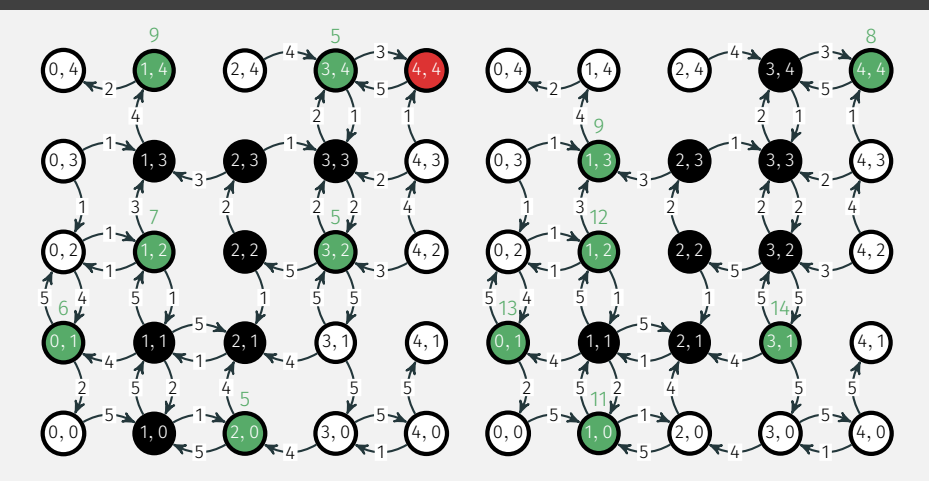

Dijkstra, étape 7

A\* heuristique d\_1, étape 7

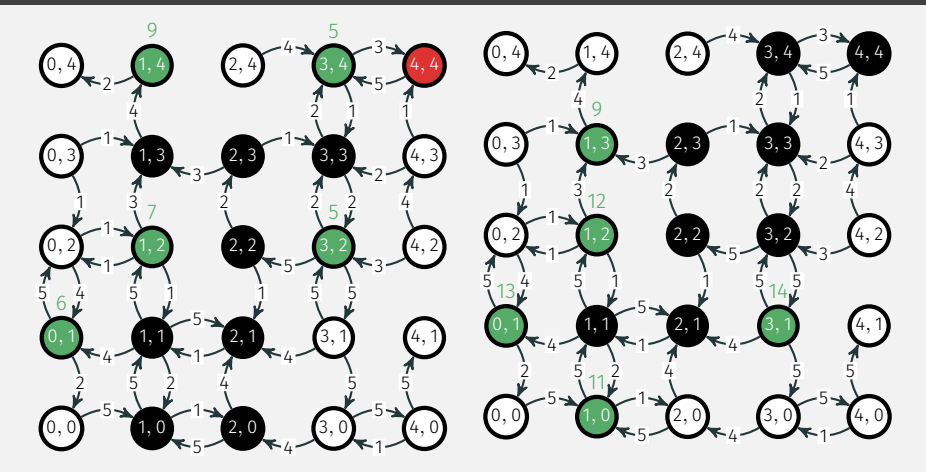

A\* heuristique d\_1, étape 8

Dijkstra, étape 8

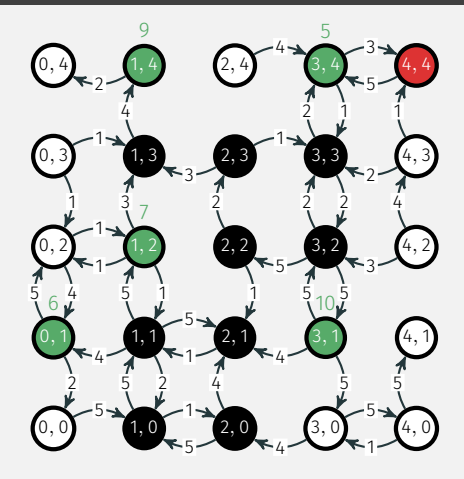

Dijkstra, étape 9

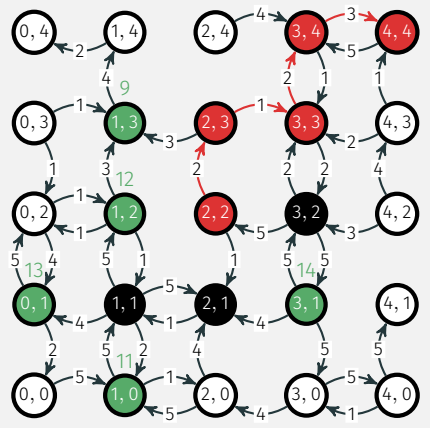

- 8 sommets visités,
- distance obtenue : 8,
- 3 sommets visités inutilement.

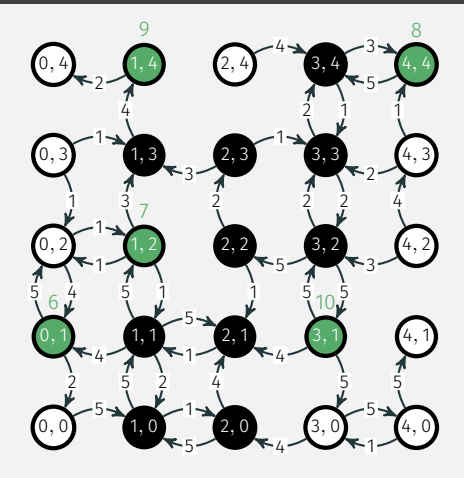

Dijkstra, étape 10

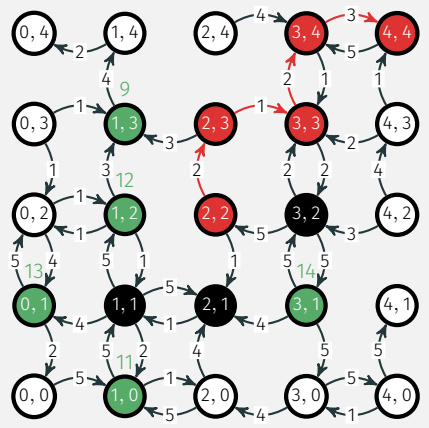

- 8 sommets visités,
- distance obtenue : 8,
- 3 sommets visités inutilement.

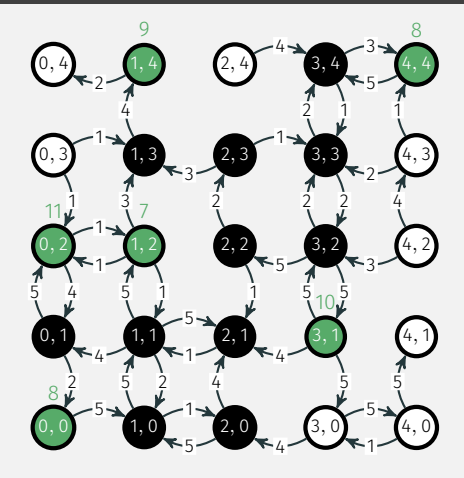

Dijkstra, étape 11

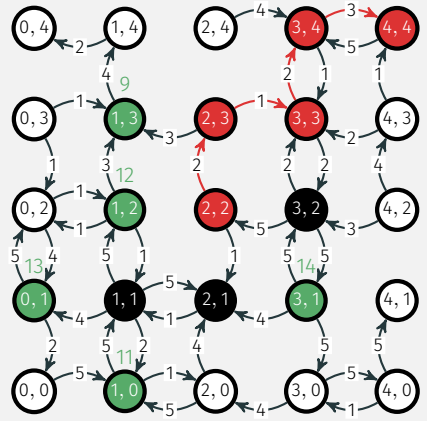

- 8 sommets visités,
- distance obtenue : 8,
- 3 sommets visités inutilement.

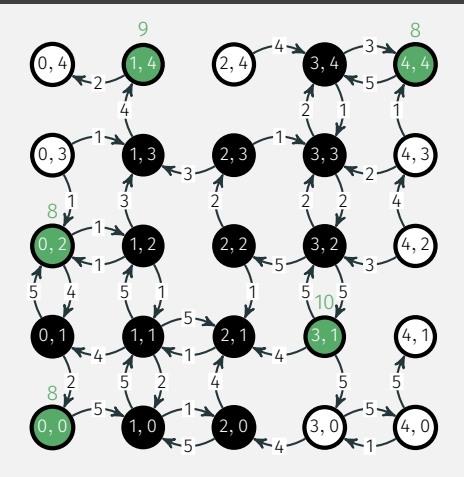

Dijkstra, étape 12

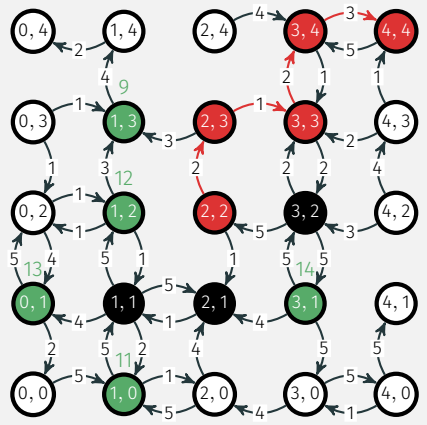

- 8 sommets visités,
- distance obtenue : 8,
- 3 sommets visités inutilement.
# $EX1: A^{\overline{x}}$  converge plus vite vers un aussi bon chemin

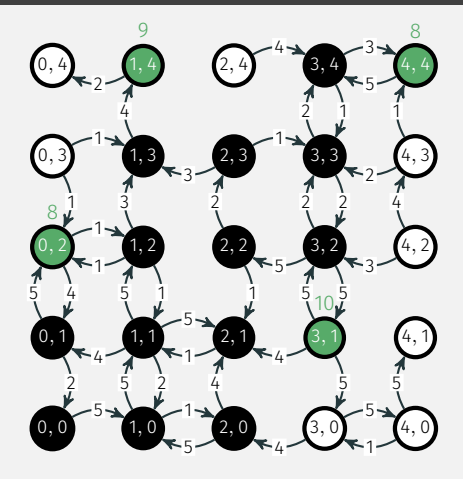

Dijkstra, étape 13

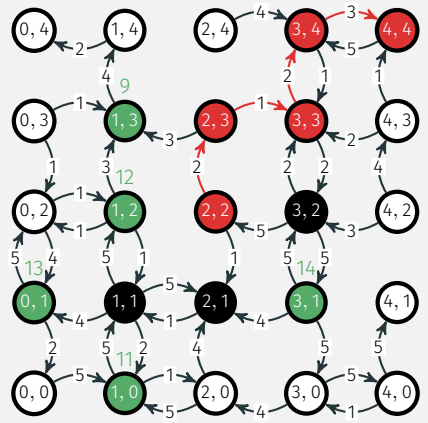

- 8 sommets visités,
- distance obtenue : 8,
- 3 sommets visités inutilement.

# $EX1: A^{\overline{x}}$  converge plus vite vers un aussi bon chemin

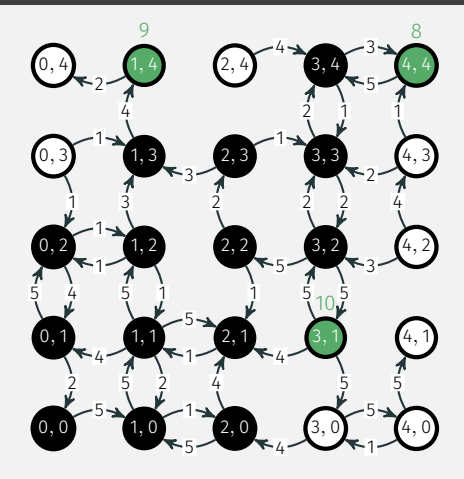

Dijkstra, étape 14

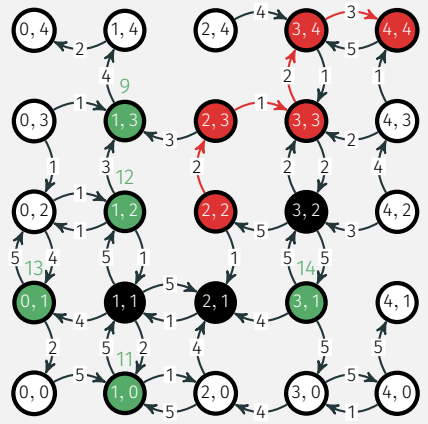

- 8 sommets visités,
- distance obtenue : 8,
- 3 sommets visités inutilement.

# $EX1: A^{\overline{x}}$  converge plus vite vers un aussi bon chemin

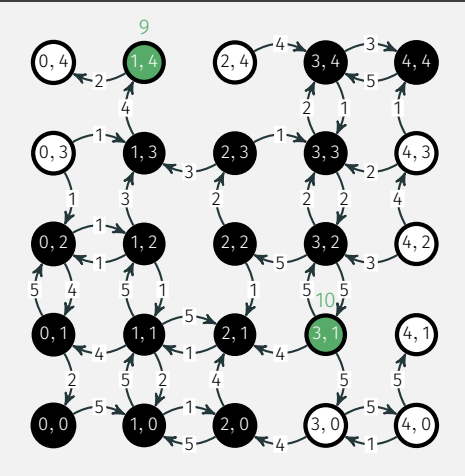

Dijkstra, étape 15

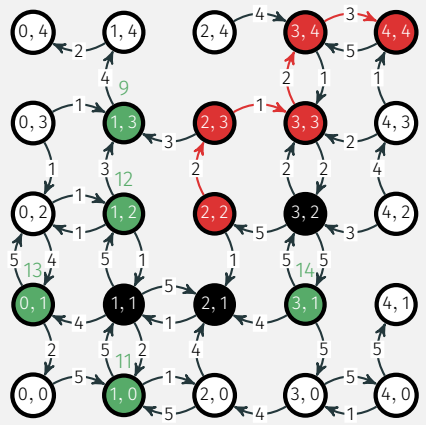

- 8 sommets visités,
- distance obtenue : 8,
- 3 sommets visités inutilement.

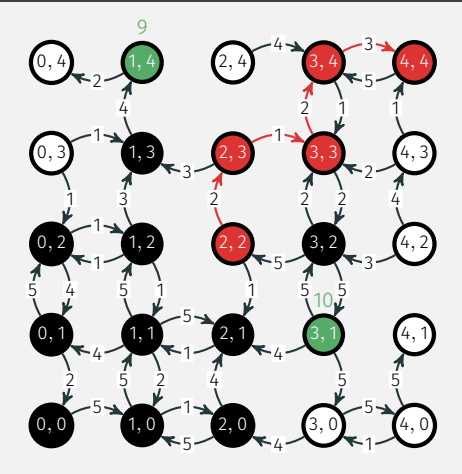

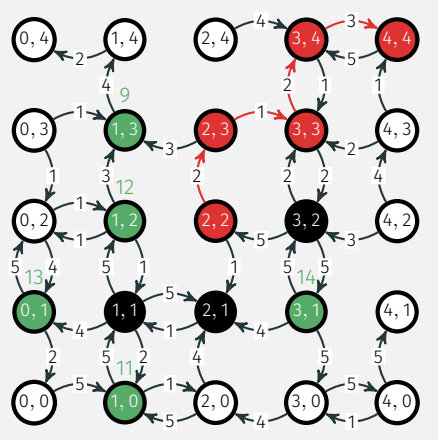

Dijkstra, fin du parcours :

- 15 sommets visités,
- distance obtenue : 8,
- 10 sommets visités inutilement.

- 8 sommets visités,
- distance obtenue : 8,
- 3 sommets visités inutilement.

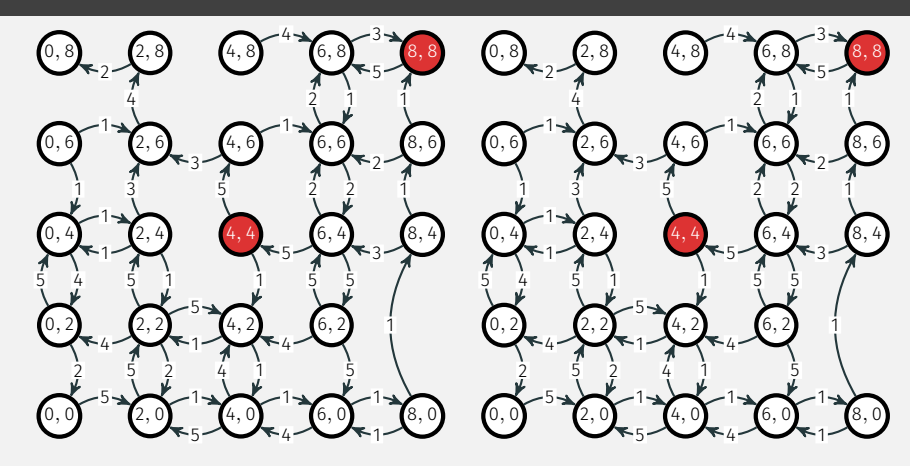

#### Dijkstra, initialisation

A\* heuristique d\_2, initialisation

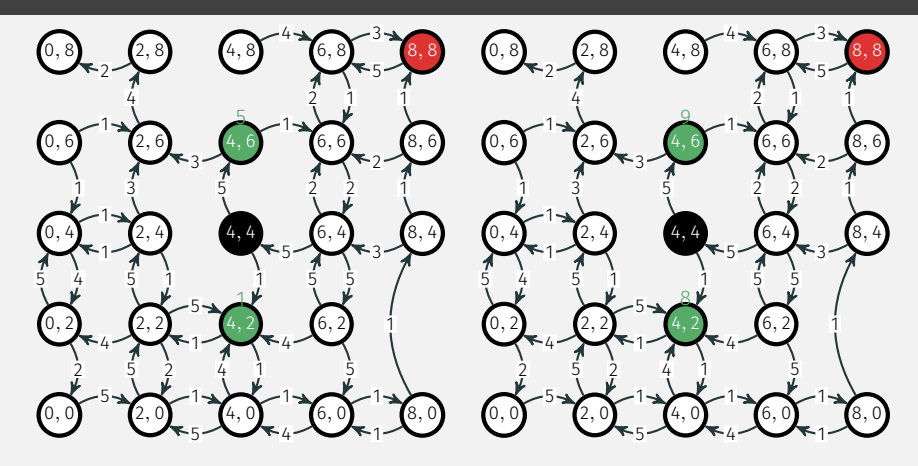

Dijkstra, étape 1

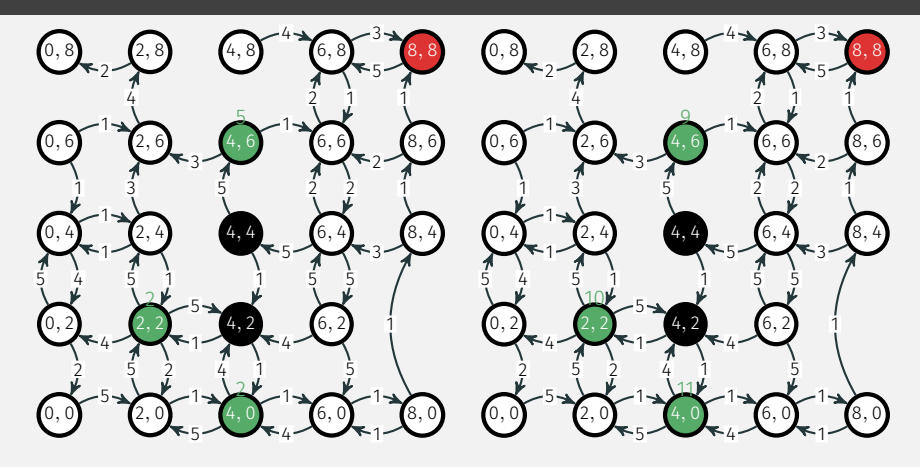

Dijkstra, étape 2

A\* heuristique d\_2, étape 2

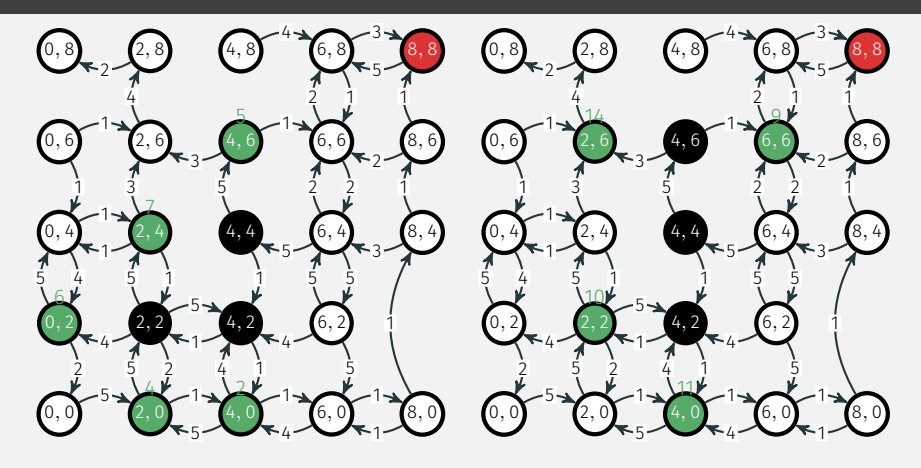

#### Dijkstra, étape 3

A\* heuristique d\_2, étape 3

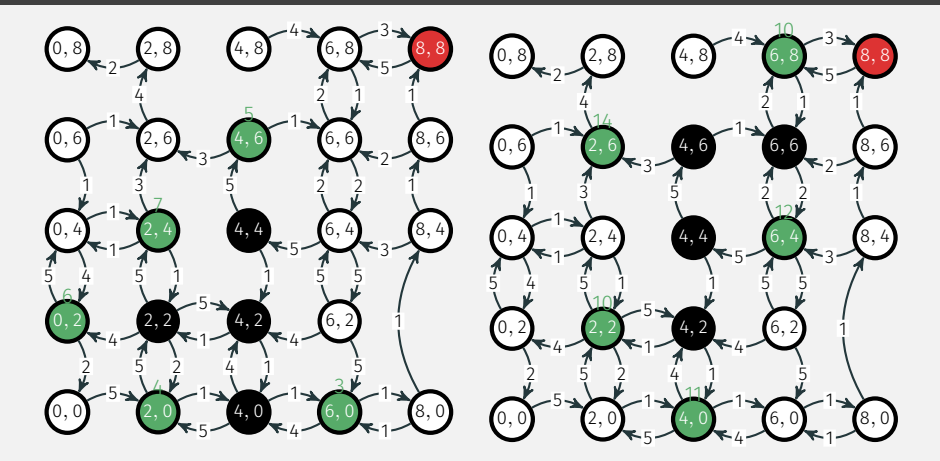

Dijkstra, étape 4

A\* heuristique d\_2, étape 4

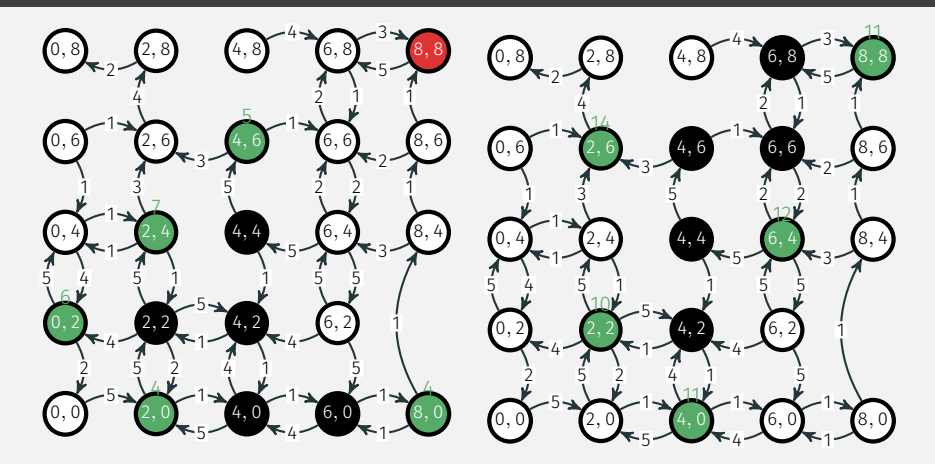

Dijkstra, étape 5

A\* heuristique d\_2, étape 5

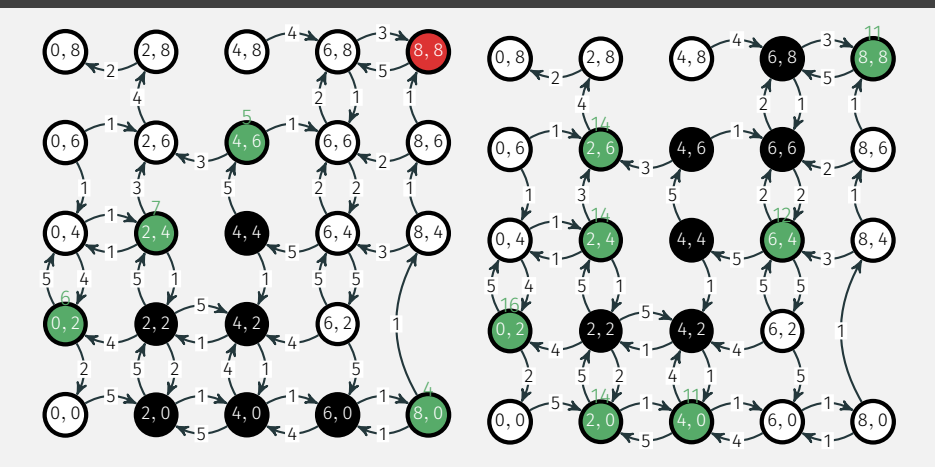

Dijkstra, étape 6

A\* heuristique d\_2, étape 6

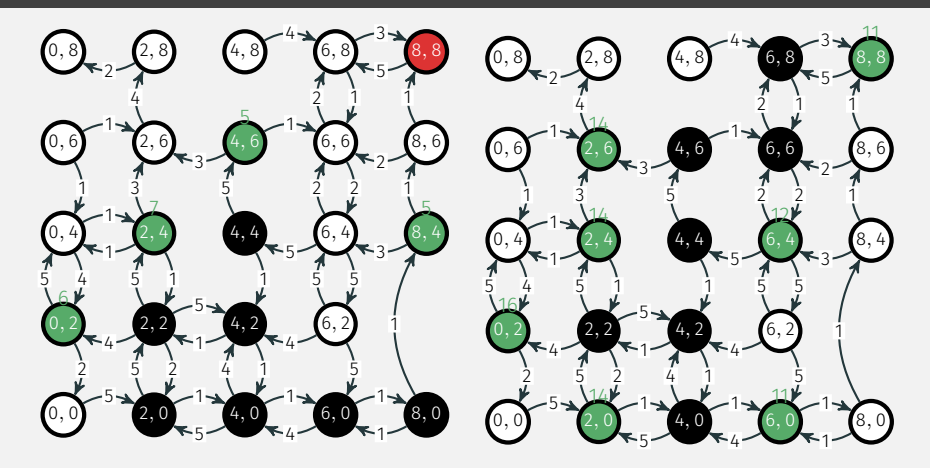

Dijkstra, étape 7

A\* heuristique d\_2, étape 7

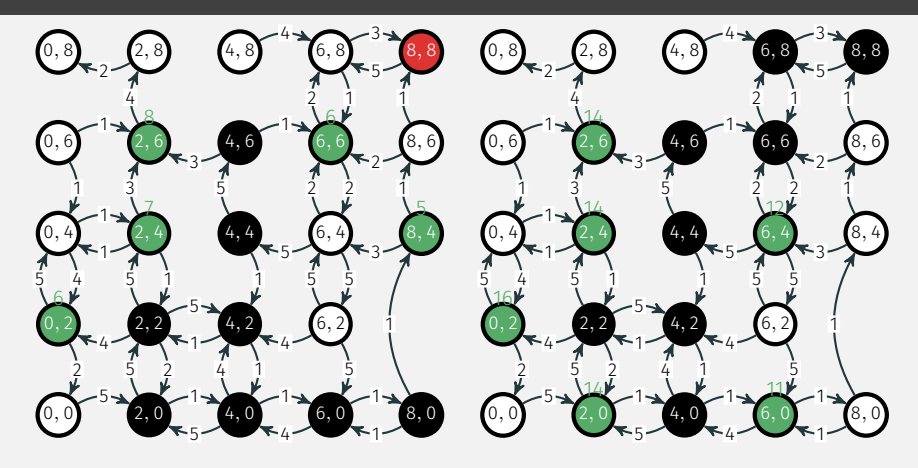

#### Dijkstra, étape 8

A\* heuristique d\_2, étape 8

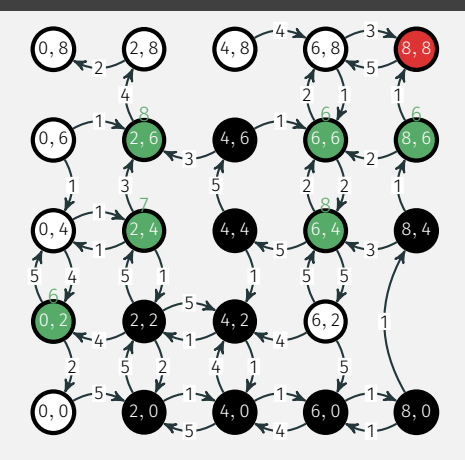

Dijkstra, étape 9

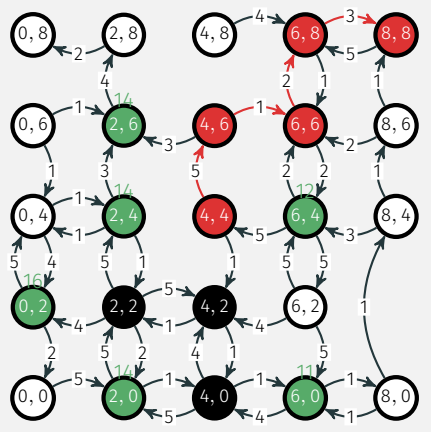

- 8 sommets visités,
- distance obtenue : 11,
- 3 sommets visités inutilement.

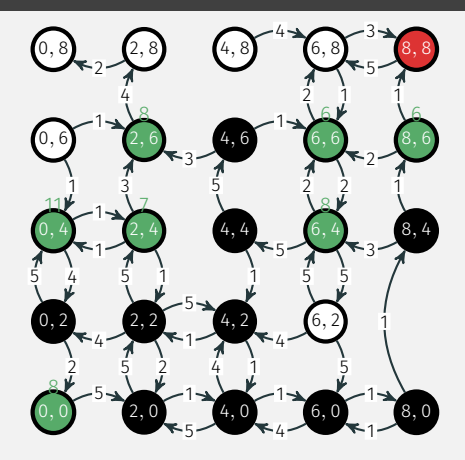

Dijkstra, étape 10

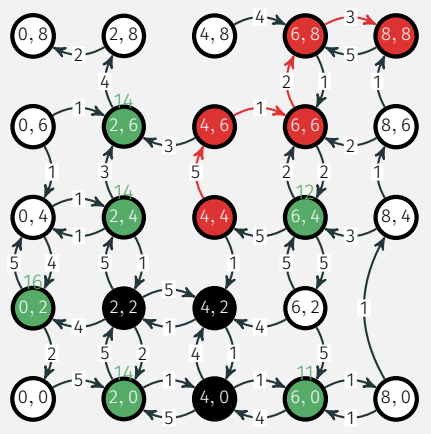

- 8 sommets visités,
- distance obtenue : 11,
- 3 sommets visités inutilement.

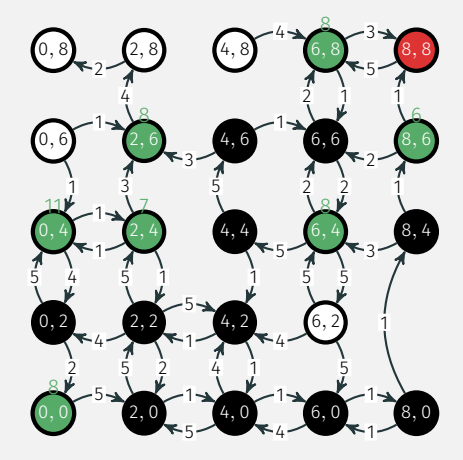

Dijkstra, étape 11

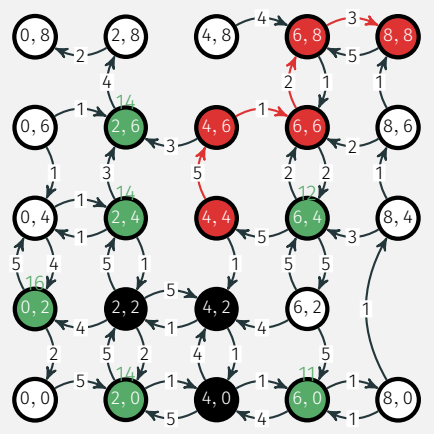

- 8 sommets visités,
- distance obtenue : 11,
- 3 sommets visités inutilement.

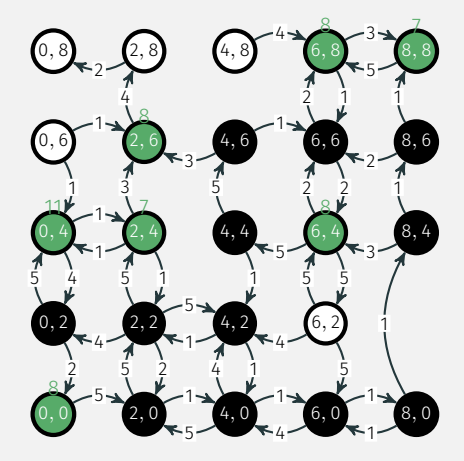

Dijkstra, étape 12

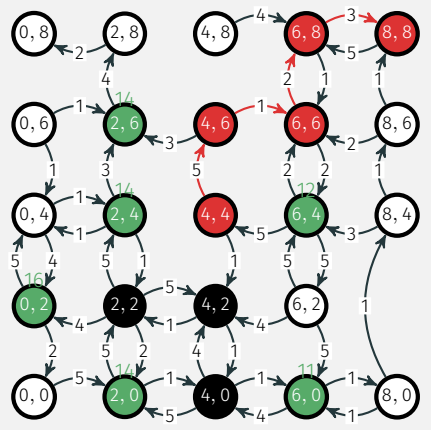

- 8 sommets visités,
- distance obtenue : 11,
- 3 sommets visités inutilement.

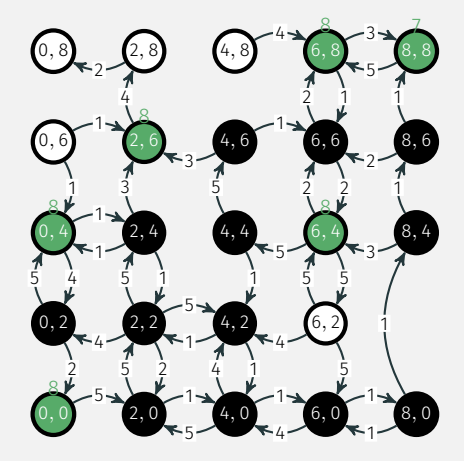

Dijkstra, étape 13

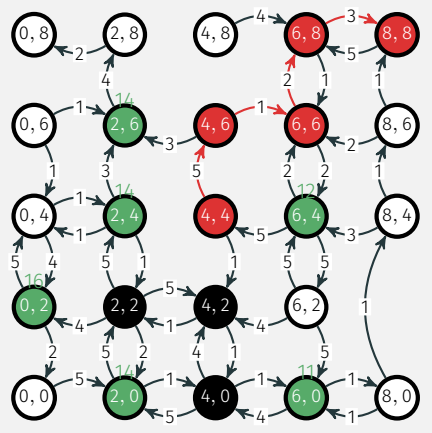

- 8 sommets visités,
- distance obtenue : 11,
- 3 sommets visités inutilement.

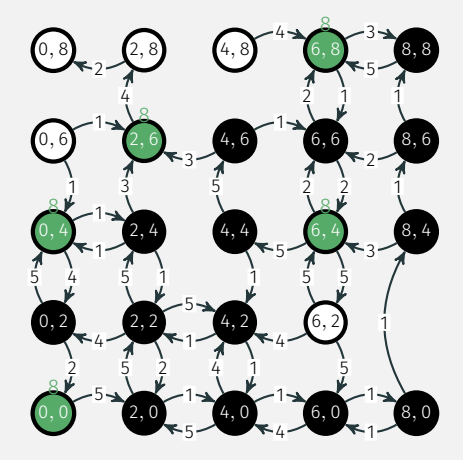

Dijkstra, étape 14

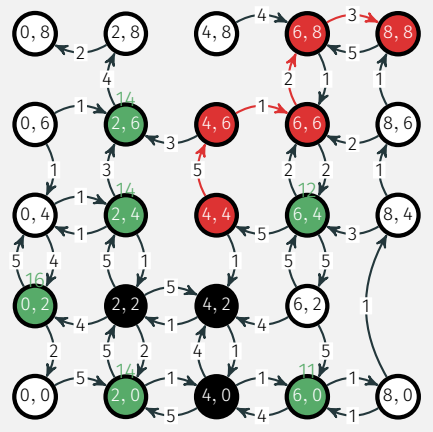

- 8 sommets visités,
- distance obtenue : 11,
- 3 sommets visités inutilement.

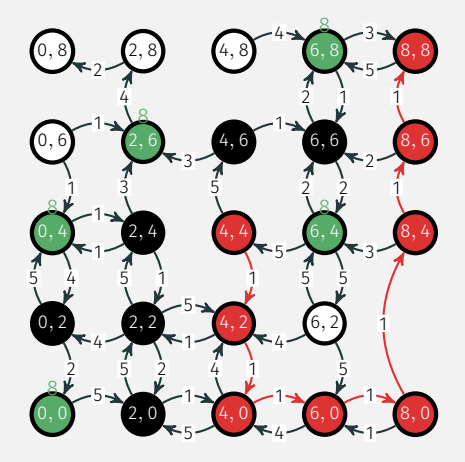

Dijkstra, fin du parcours :

- 14 sommets visités,
- distance obtenue : 7,
- 6 sommets visités inutilement.

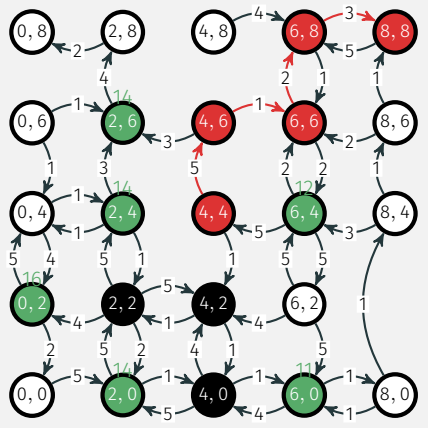

- 8 sommets visités,
- distance obtenue : 11,
- 3 sommets visités inutilement.

# Ex3 : A\* CONVERGE MOINS VITE VERS UN MOINS BON CHEMIN...

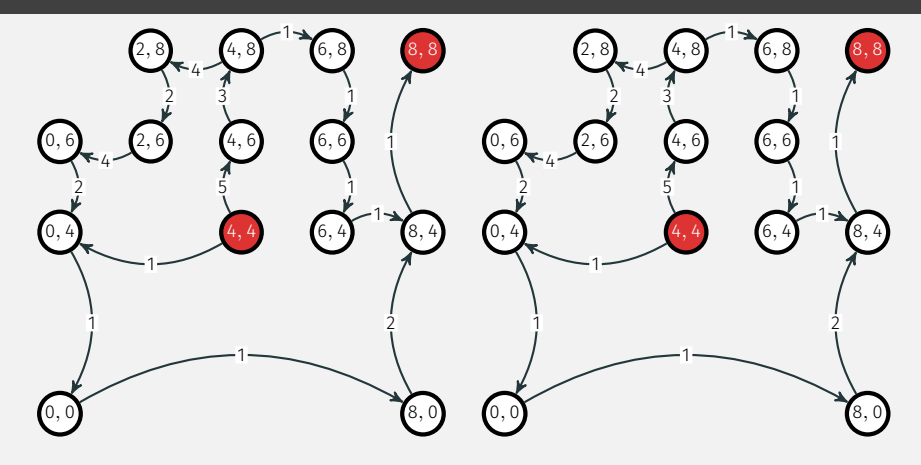

Dijkstra, initialisation

A\* heuristique d\_1, initialisation

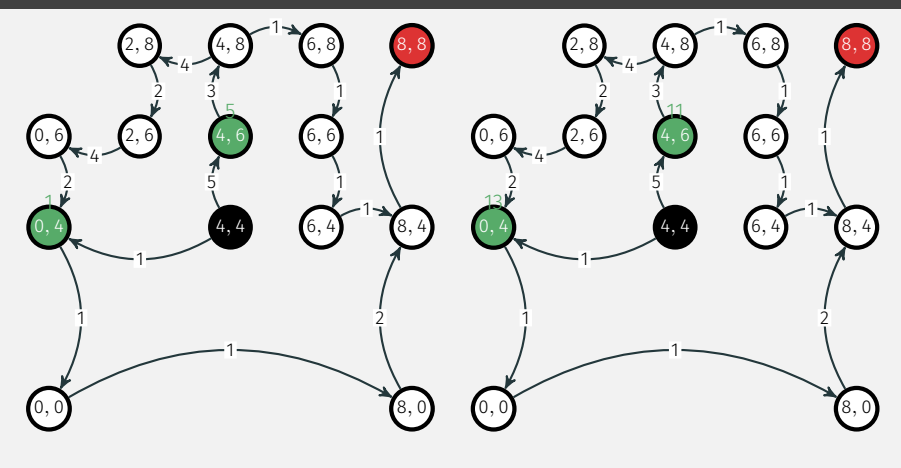

Dijkstra, étape 1

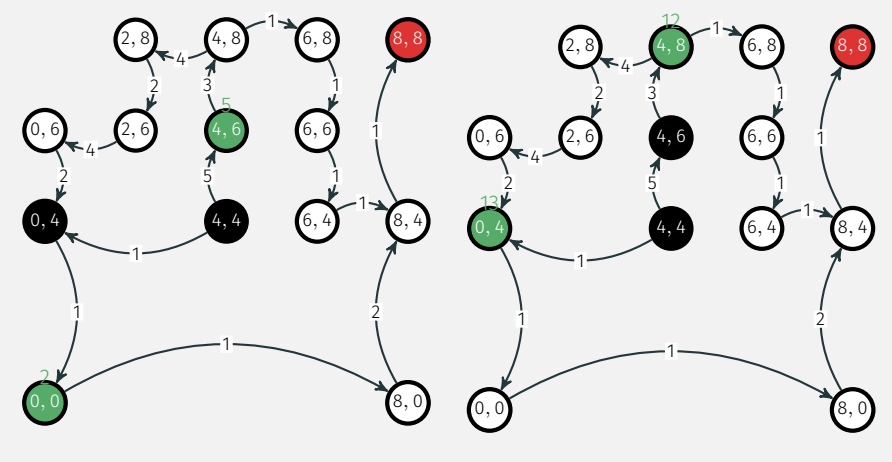

Dijkstra, étape 2

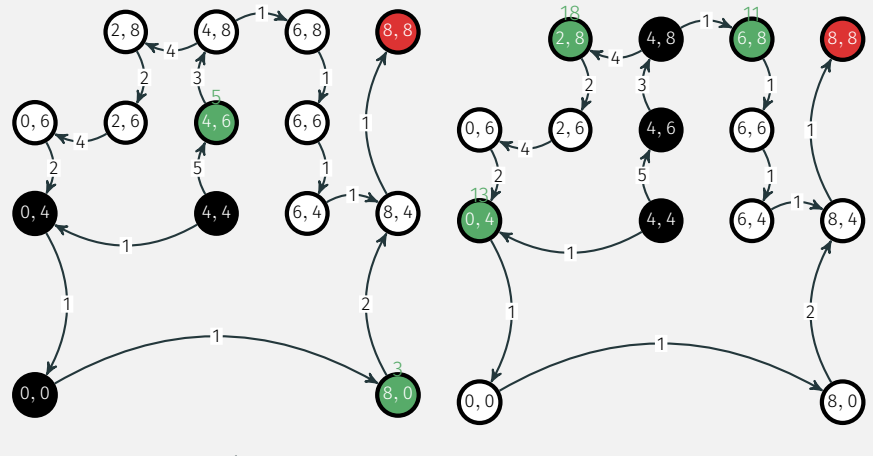

Dijkstra, étape 3

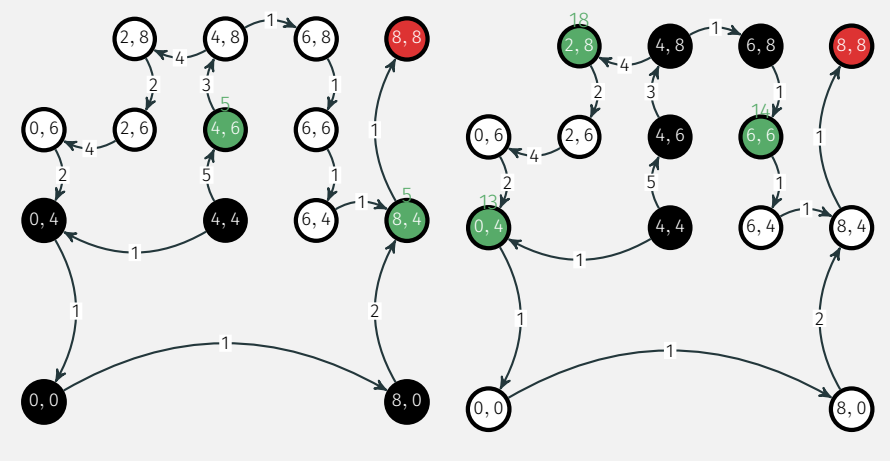

Dijkstra, étape 4

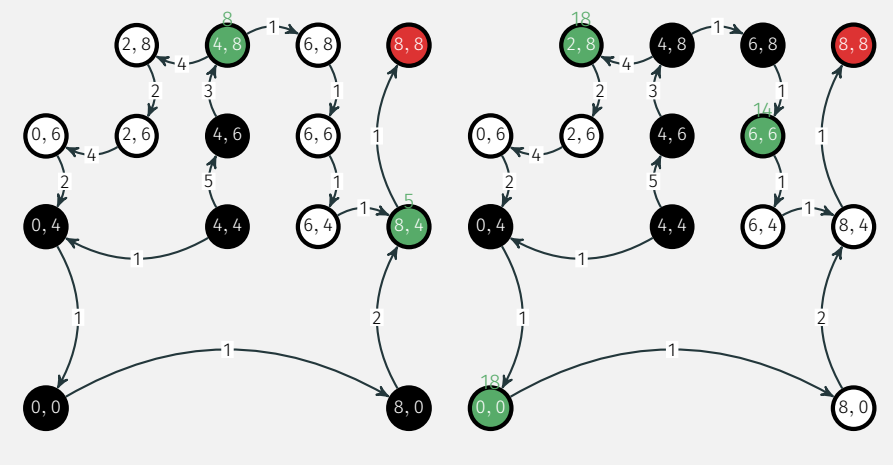

Dijkstra, étape 5

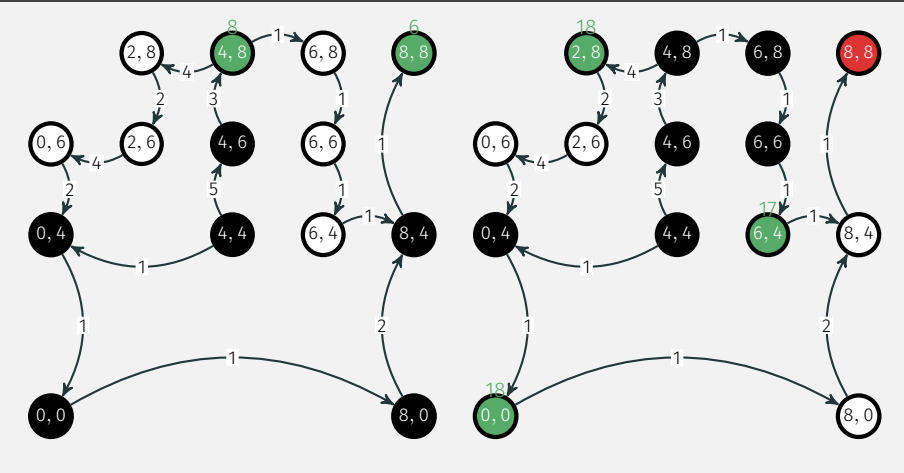

Dijkstra, étape 6

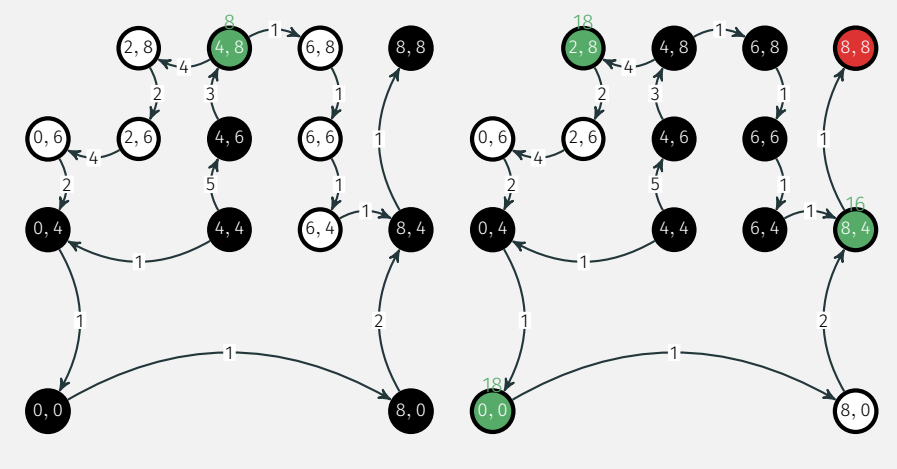

Dijkstra, étape 7

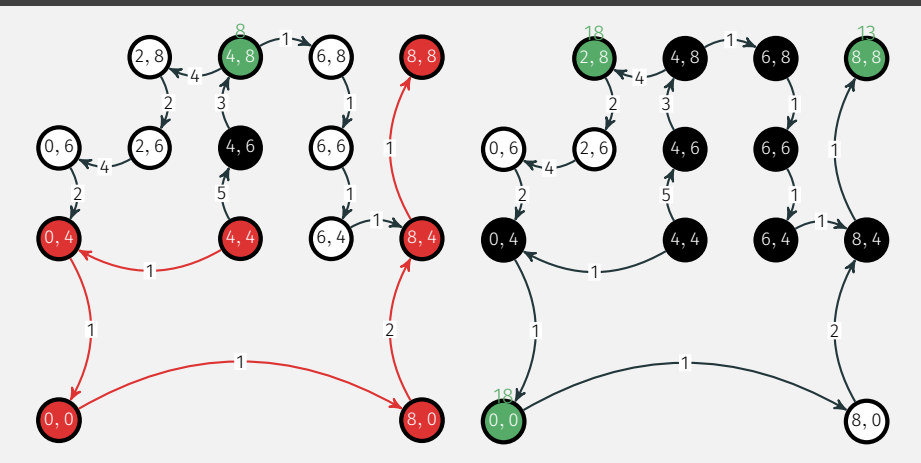

Dijkstra, fin du parcours :

- 7 sommets visités,
- distance obtenue : 6,
- 1 sommets visités inutilement.

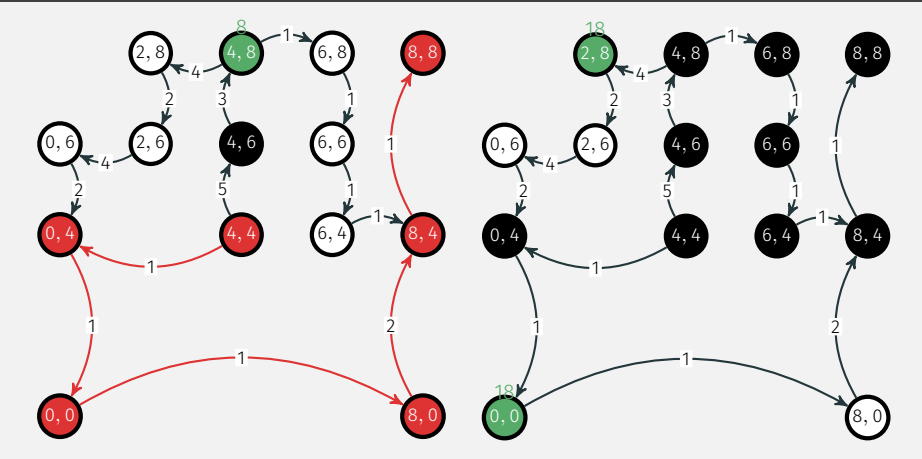

Dijkstra, fin du parcours :

- 7 sommets visités,
- distance obtenue : 6,
- 1 sommets visités inutilement.

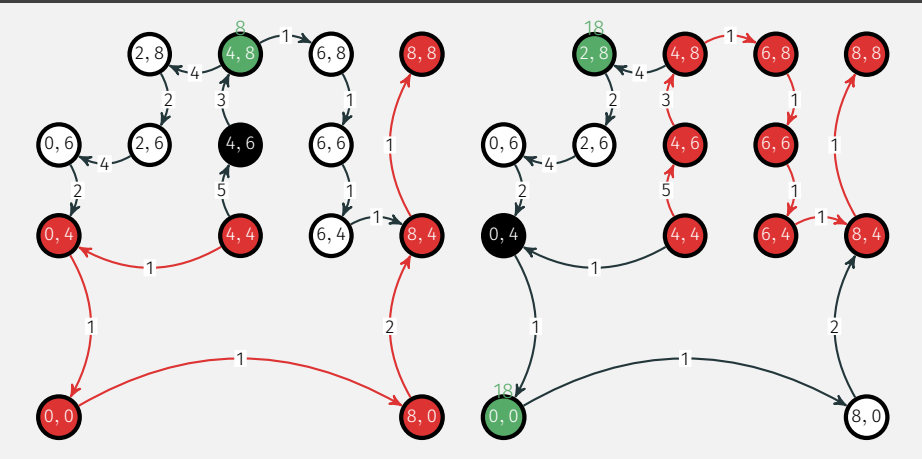

Dijkstra, fin du parcours :

- 7 sommets visités,
- distance obtenue : 6,
- 1 sommets visités inutilement.

- 9 sommets visités,
- distance obtenue : 13,
- 1 sommets visités inutilement.

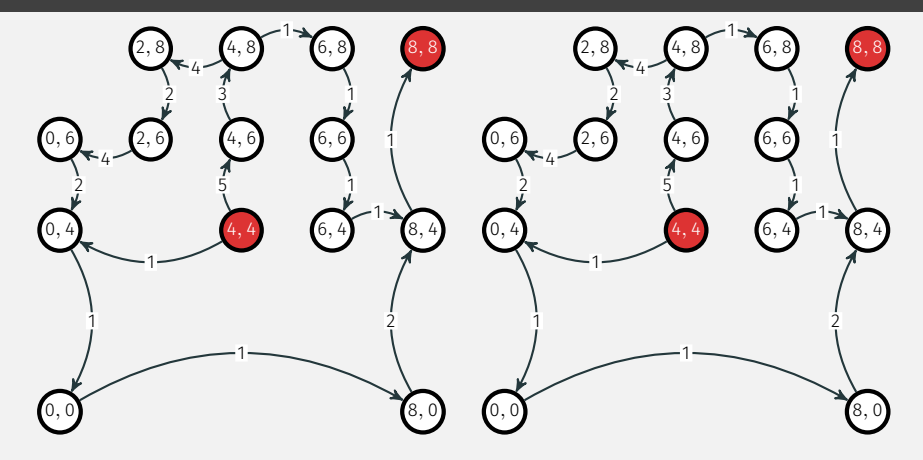

A\* heuristique d\_inf, initialisation A\* heuristique d\_1, initialisation

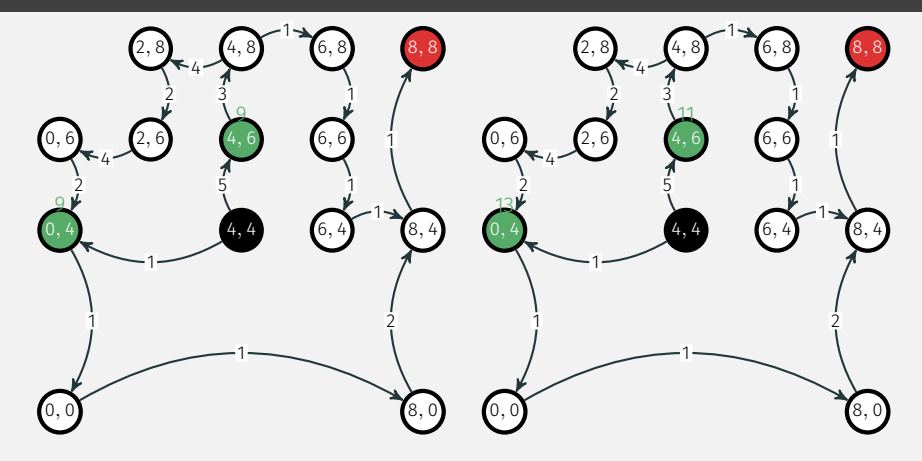

A\* heuristique d\_inf, étape 1

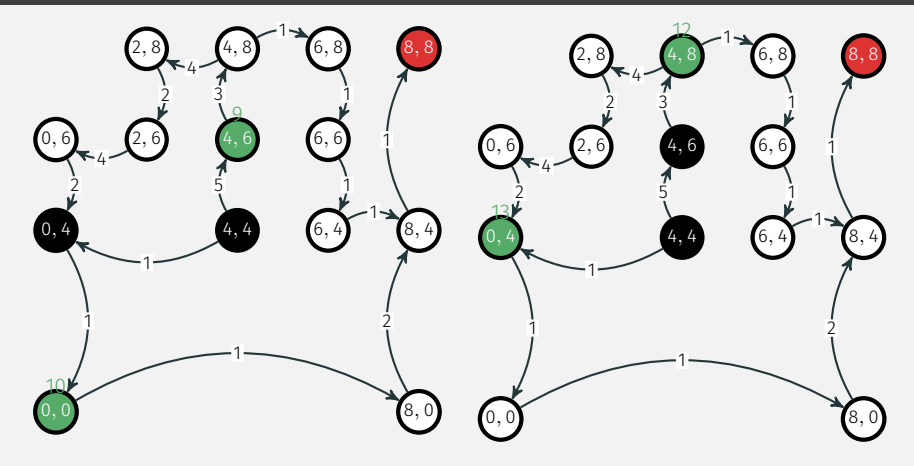

A\* heuristique d\_inf, étape 2

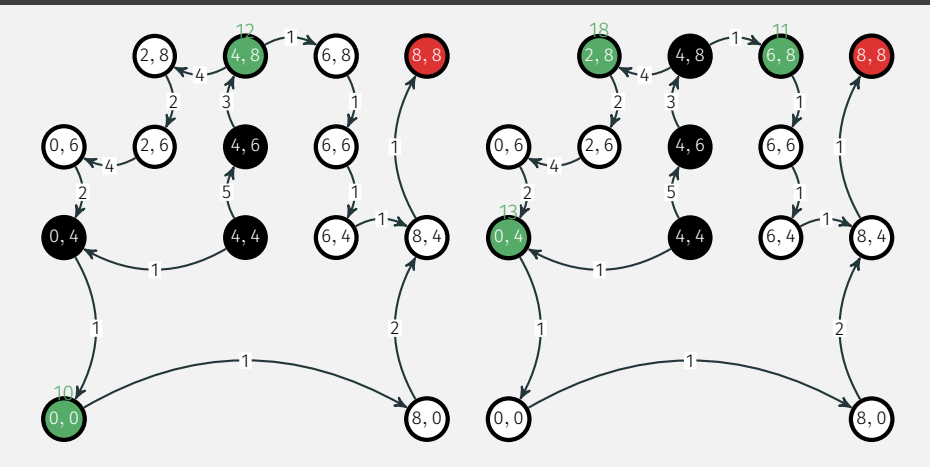

A\* heuristique d\_inf, étape 3

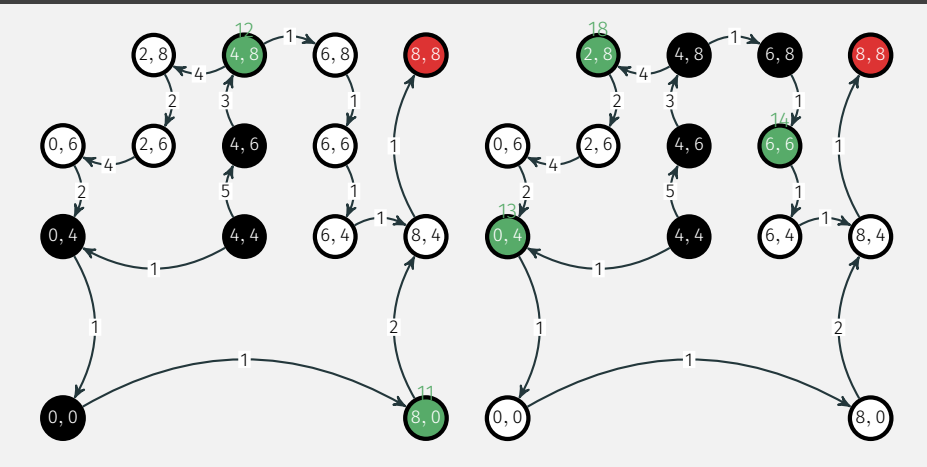

A\* heuristique d\_inf, étape 4
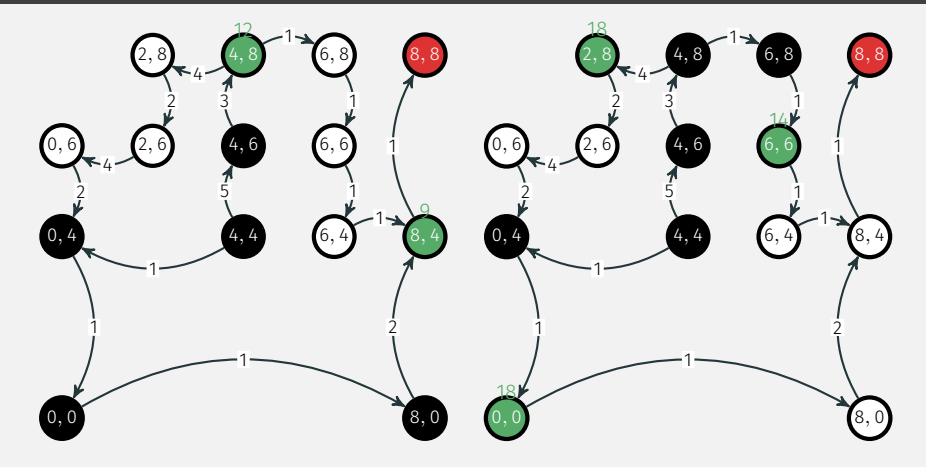

A\* heuristique d\_inf, étape 5

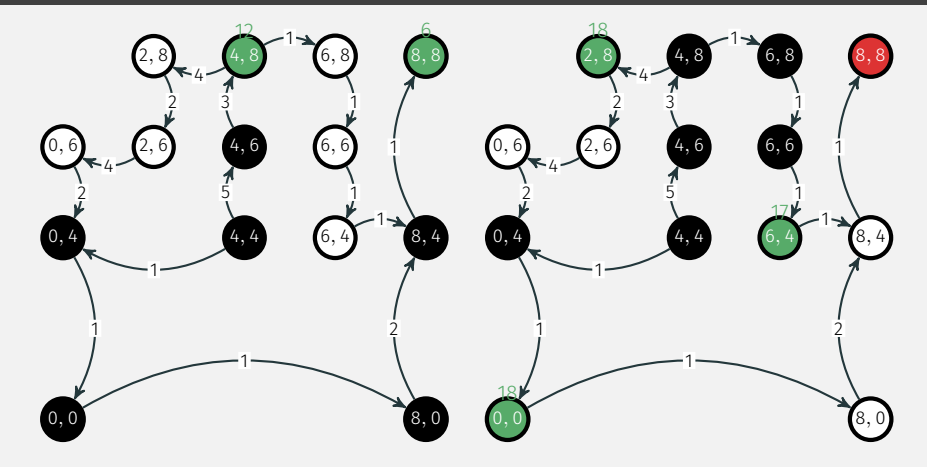

A\* heuristique d\_inf, étape 6

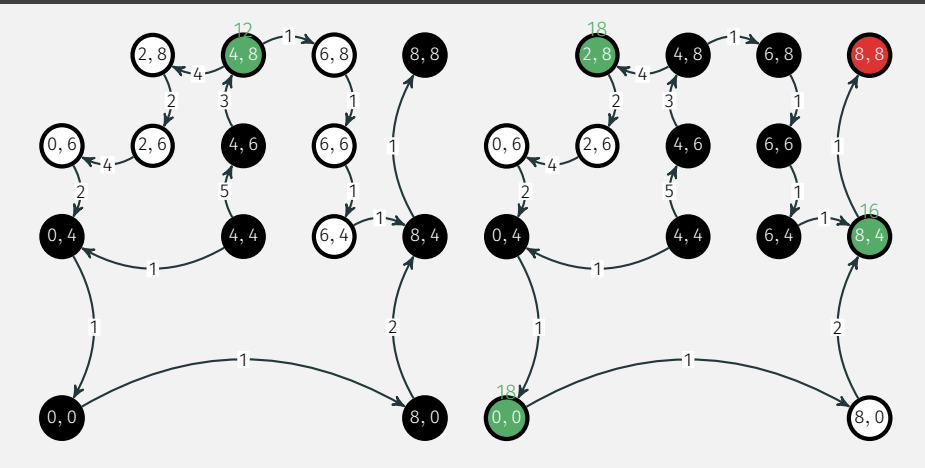

A\* heuristique d\_inf, étape 7

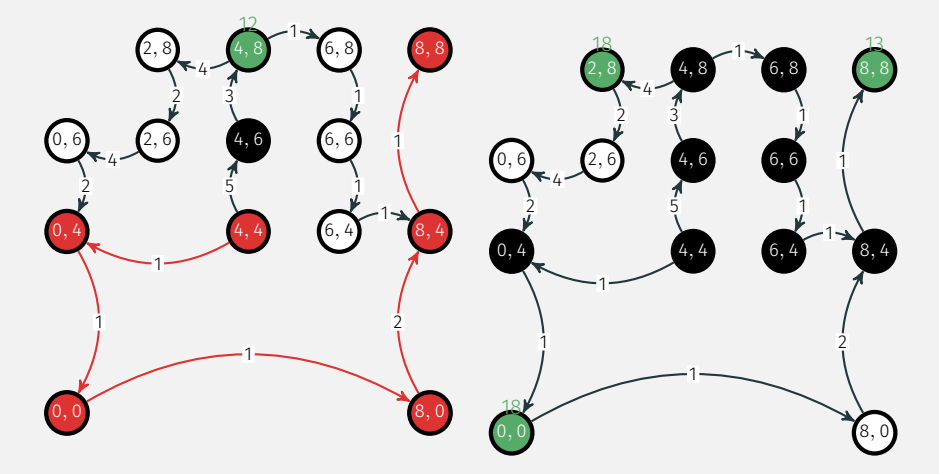

A\* heuristique d\_inf, fin du parcours :

- 7 sommets visités,
- distance obtenue : 6,
- 1 sommets visités inutilement.

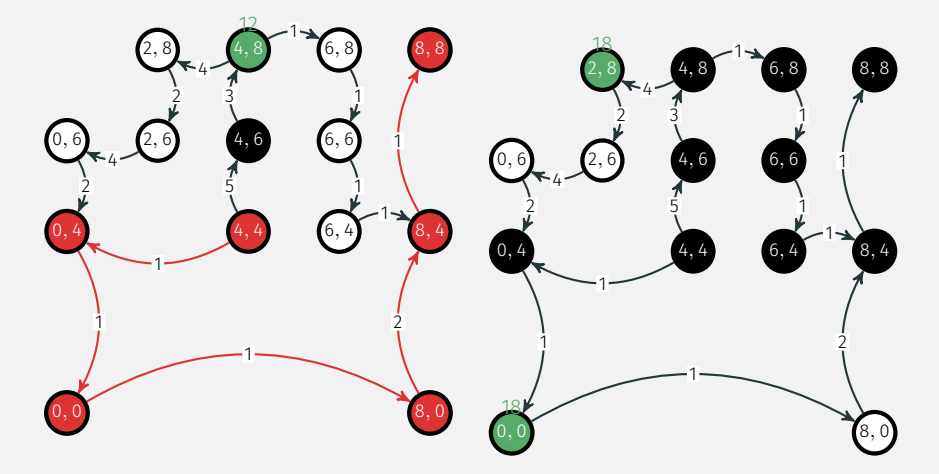

A\* heuristique d\_inf, fin du parcours :

- 7 sommets visités,
- distance obtenue : 6,
- 1 sommets visités inutilement.

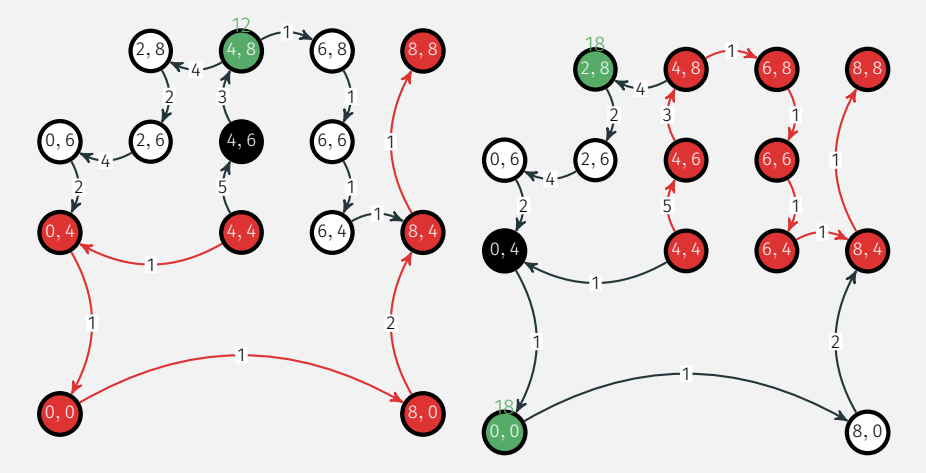

A\* heuristique d\_inf, fin du parcours :

- 7 sommets visités,
- distance obtenue : 6,
- 1 sommets visités inutilement.

A\* heuristique d\_1, fin du parcours :

- 9 sommets visités,
- distance obtenue : 13,
- $\cdot$  1 sommets visités inutilement.  $_{94/94}$